# MODELOS MATEMÁTICOS PARA A CIDADANIA

Matemática B

10.º ano

Coletânea de tarefas das turmas piloto

2023/2024

E

Organização do<br>trabalho dos

**Turnummun** 

## Ficha técnica

## Título:

Coletânea de tarefas das turmas piloto - Modelos matemáticos para a cidadania (Matemática B - 10.º ano)

### Autoria e adaptação:

Professores das turmas piloto de Matemática B

#### Revisão:

Grupo de Trabalho de Desenvolvimento Curricular e Profissional de Matemática do Ensino Secundário

## Imagem da capa:

Adaptada de imagem de utilização livre para fins não comerciais, disponível em https://www.pexels.com/pt-br/foto/grupo-de-pessoas-assistindo-no-laptop-1595385/

#### Data:

Lisboa, abril de 2024

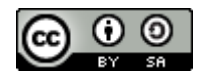

## Nota de apresentação

A Direção-Geral da Educação (DGE) tem vindo a conceber e a concretizar um conjunto de atividades destinadas a apoiar a generalização dos programas (Aprendizagens Essenciais) de Matemática para os 10.°, 11.° e 12.° anos de escolaridade, designadamente nas disciplinas de Matemática A, Matemática B (Matemática Aplicada às Artes Visuais) e nos módulos de Matemática dos Cursos Profissionais.

É essencialmente no âmbito do **Grupo de Trabalho (GT) do Desenvolvimento Curricular e Profissional em Matemática para o Ensino Secundário (DCPMES)** que tais atividades têm sido apresentadas, pensadas, discutidas e planeadas. Integram este GT os docentes e investigadores Jaime Carvalho e Silva (Coordenador), Alexandra Rodrigues, Ana Breda, António Cardoso, António Domingos, Carlos Albuquerque, Cristina Cruchinho, Cristina Negra, Emanuel Martinho, Helder Manuel Martins, Hélia Jacinto, João Almiro, Luís Gabriel, Maria Eugénia Graça Martins, Maria Manuel Torres, Maria Teresa Santos, Nélia Amado, Nélida Filipe, Paulo Correia, Pedro Freitas, Pedro Macias Marques, Raúl Gonçalves, Rui Gonçalo Espadeiro e Susana Carreira.

As Coletâneas de Tarefas destinam-se a apoiar a implementação dos programas de Matemática já referidos. São materiais que foram na sua grande maioria testados em turmas piloto que se iniciaram no ano letivo de 2023/2024 e são acompanhados de alguns dos comentários motivados pela sua aplicação em sala de aula. Contudo, não substituem outros elementos de estudo e de consulta, mas constituem certamente referências de qualidade que, com certeza, ajudarão os professores de Matemática a aprofundar os seus conhecimentos sobre a natureza e as finalidades dos programas, sobre questões matemáticas, pedagógicas e didáticas ou sobre a conceção e o desenvolvimento de projetos. Neste sentido, são materiais que, passados pela prova essencial da realidade da sala de aula, podem apoiar os professores na seleção e na planificação de tarefas que mais facilmente concretizem as ideias inovadoras do currículo e envolvam os alunos em atividades matemáticas relevantes, empreendendo uma formação matemática abrangente e inovadora.

A aprendizagem de conceitos estruturantes e de competências essenciais dos alunos no âmbito da cidadania, implica disponibilizar aos alunos um conjunto variado de ferramentas matemáticas. Assim, aposta-se na diversificação de temas matemáticos, e das abordagens a cada tema, valorizando competências algébricas em paralelo com métodos numéricos e o raciocínio dedutivo a par do recurso à tecnologia. Estas Coletâneas de Tarefas pretendem oferecer exemplos muito concretos de forma a contribuir para esse objetivo.

Os professores das Turmas Piloto e os restantes elementos do GT DCPMES são professores, formadores e investigadores com percursos académicos e profissionais diversificados e significativos. Estas Coletâneas de Tarefas foram aplicadas num conjunto de turmas em escolas de Portugal Continental que aceitaram integrar a antecipação da aplicação das novas Aprendizagens Essenciais, com a preocupação de encontrar uma grande diversidade regional, com escolas localizadas em grandes centros urbanos e localizadas no interior, com turmas grandes e turmas pequenas, com alunos com condições socioeconómicas muito diferentes, dando garantia de uma melhor adequação aos alunos das escolas de hoje.

A testagem das tarefas agora publicadas é uma característica essencial do trabalho presente ao permitir uma reflexão sobre a aplicação prática das tarefas em salas de aula reais e um posterior refinamento dessas mesmas tarefas. Além do mais irão permitir, mais facilmente, uma aplicação a diferentes ambientes escolares e adaptações em diferentes direções, atendendo aos detalhes que emergiram da sua aplicação concreta. Os professores das turmas piloto e respetivas escolas/agrupamentos de escolas em 2023/2024 foram:

Alexandra Ferrão (Agrupamento de Escolas Poeta António Aleixo), Ana Catarina Lopes (Escola Secundária Cacilhas Tejo), Ana Cristina Gomes (Agrupamento de Escolas Soares Basto), Cristina Cruchinho (Escola Secundária Filipa de Vilhena), Cristina Fernandes (Agrupamento de Escolas de Sampaio), Elisabete Sousa (Agrupamento de Escolas de Trancoso), Elisabete Sousa Almeida (Agrupamento de Escolas de Sátão), Elsa Gomes (Escola Secundária de Paços de Ferreira), Eunice Tavares Pita (Agrupamento de Escolas Gabriel Pereira), Helder Manuel Martins (Escola Secundária António Damásio), Joaquim Rosa (Escola Secundária Luís de Freitas Branco), Maria Teresa Santos (Escola Profissional de Agricultura e Desenvolvimento Rural de Vagos), Marília Rosário (Escola Secundária de Tomaz Pelayo), Marisabel Antunes (Escola Secundária D. Dinis, Coimbra), Nélida Filipe (Agrupamento de Escolas Dra. Laura Ayres), Paula Teixeira (Escola Secundária João de Barros), Paulo Correia (Agrupamento de Escolas de Alcácer do Sal), Raul Aparício Gonçalves (Agrupamento de Escolas de Ermesinde), Rui Gonçalo Espadeiro (Agrupamento de Escolas de Redondo), Sandra Afonso (Escola Secundária José Saramago), Sara Faria Monteiro (Escola Secundária Pedro Nunes), Verónica Lopes (Agrupamento de Escolas Poeta António Aleixo).

A DGE tem vindo a desenvolver um processo de apoio sistemático e persistente aos professores de Matemática que iniciam em 2024/2025 a generalização dos novos programas de Matemática do Ensino Secundário, e que inclui, entre outras iniciativas: a dinamização de Turmas Piloto em mais de uma vintena de escolas; a edição de várias Coletâneas de Tarefas e outras brochuras; a formação de professores formadores que determina uma rede nacional de professores que, localmente, apoiam os seus colegas e desenvolvem ações de formação para todas as escolas; uma base de dados de tarefas novas ou já anteriormente publicadas e adequadas aos novos programas; e um conjunto de seminários a distância (webinars) dedicados a temas relevantes suscitados pelos novos programas.

Os desafios dos tempos modernos são significativos e por isso é fundamental que o currículo na escolaridade obrigatória dê resposta a todos os alunos, tendo em vista a sua formação matemática enquanto cidadãos, proporcionando-lhes uma experiência rica, adequada ao seu nível etário e ao alcance de todos, tendo o cuidado dos formalismos e dos níveis de abstração serem adequados ao trabalho a desenvolver em cada tema. A matemática deve ser um importante contributo para a resolução de problemas, possibilitando que os alunos mobilizem e desenvolvam o

seu raciocínio com vista à tomada de decisões e à construção e uso de estratégias adequadas a cada contexto.

Finalmente, esperamos que as professoras e os professores de Matemática do ensino Secundário, bem como toda a comunidade, possam reconhecer utilidade nos materiais agora disponibilizados, quer no âmbito da planificação das suas atividades de ensino quer ainda como referências e instrumentos de reflexão, de autoformação e de desenvolvimento profissional. A DGE e o GT DCPMES, como lhes compete, não deixarão de continuar a desenvolver esforços para apoiar e melhorar o desenvolvimento curricular na disciplina de Matemática. Para tal, continuamos a contar com os professores e com o seu profissionalismo empenhado, informado e consciente, elemento essencial e decisivo no processo de efetiva melhoria do ensino e da aprendizagem da Matemática.

Pelo GT DCPMES

Jaime Carvalho e Silva Coordenador

## TEMA - MODELOS MATEMÁTICOS PARA A CIDADANIA

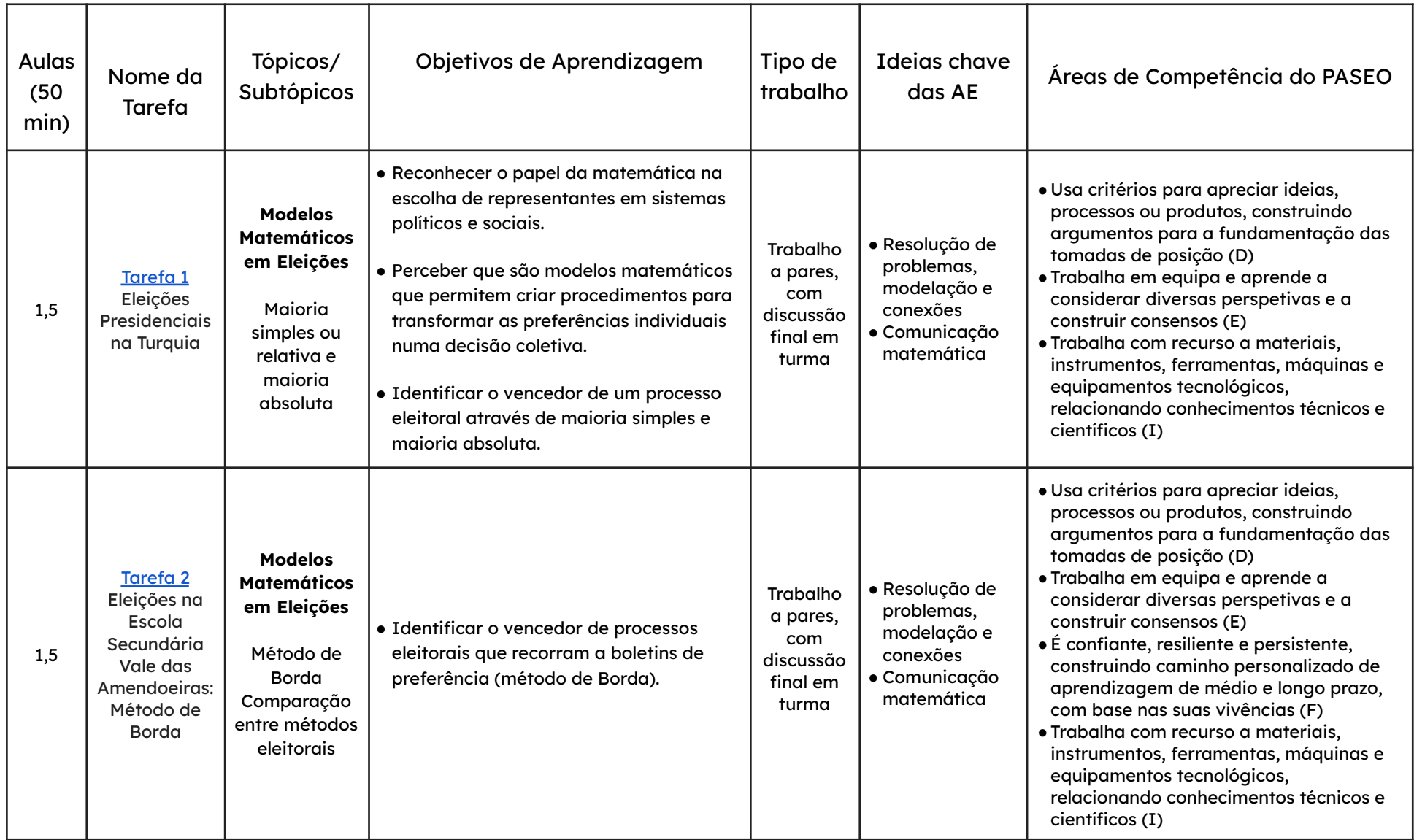

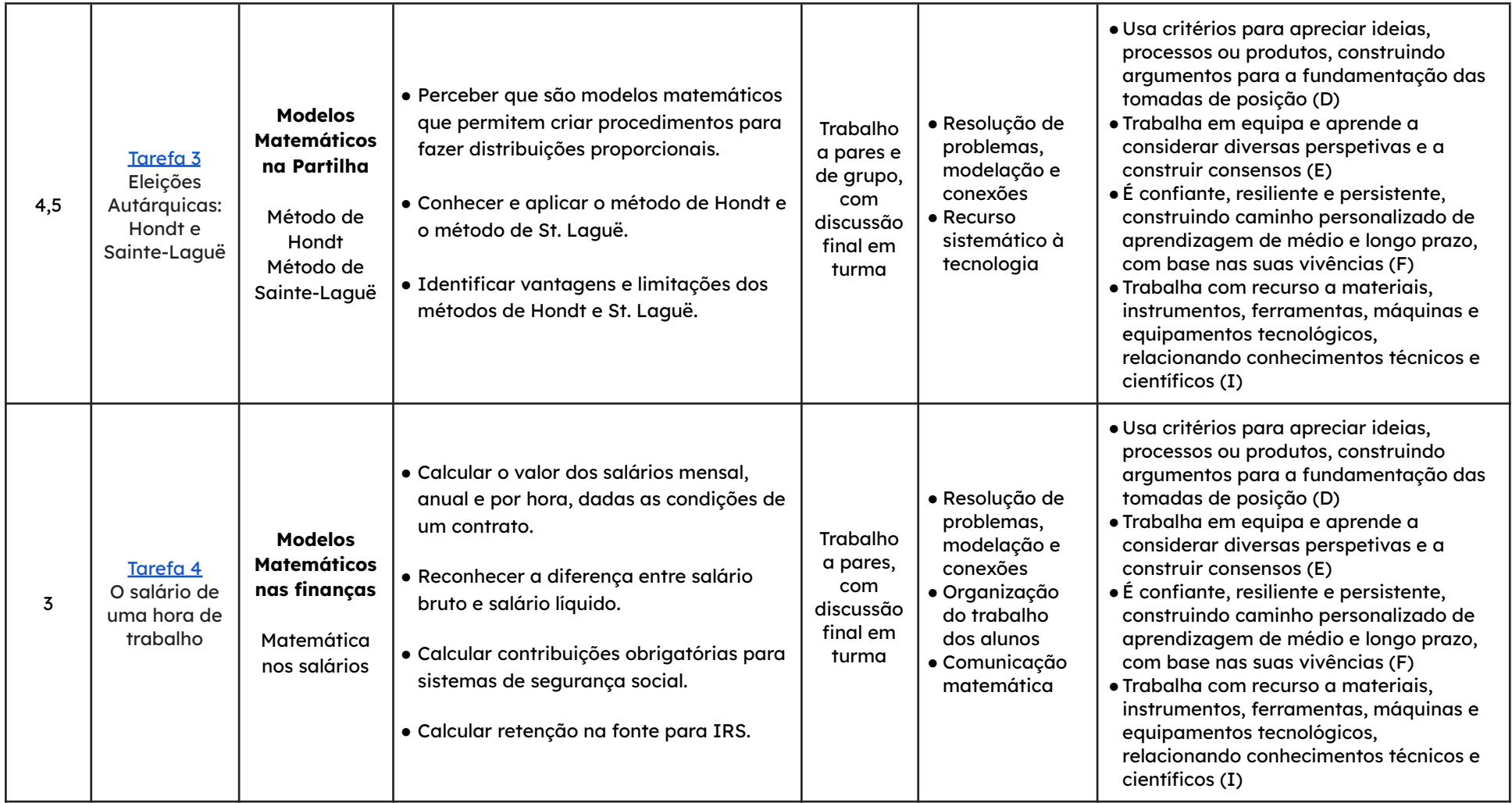

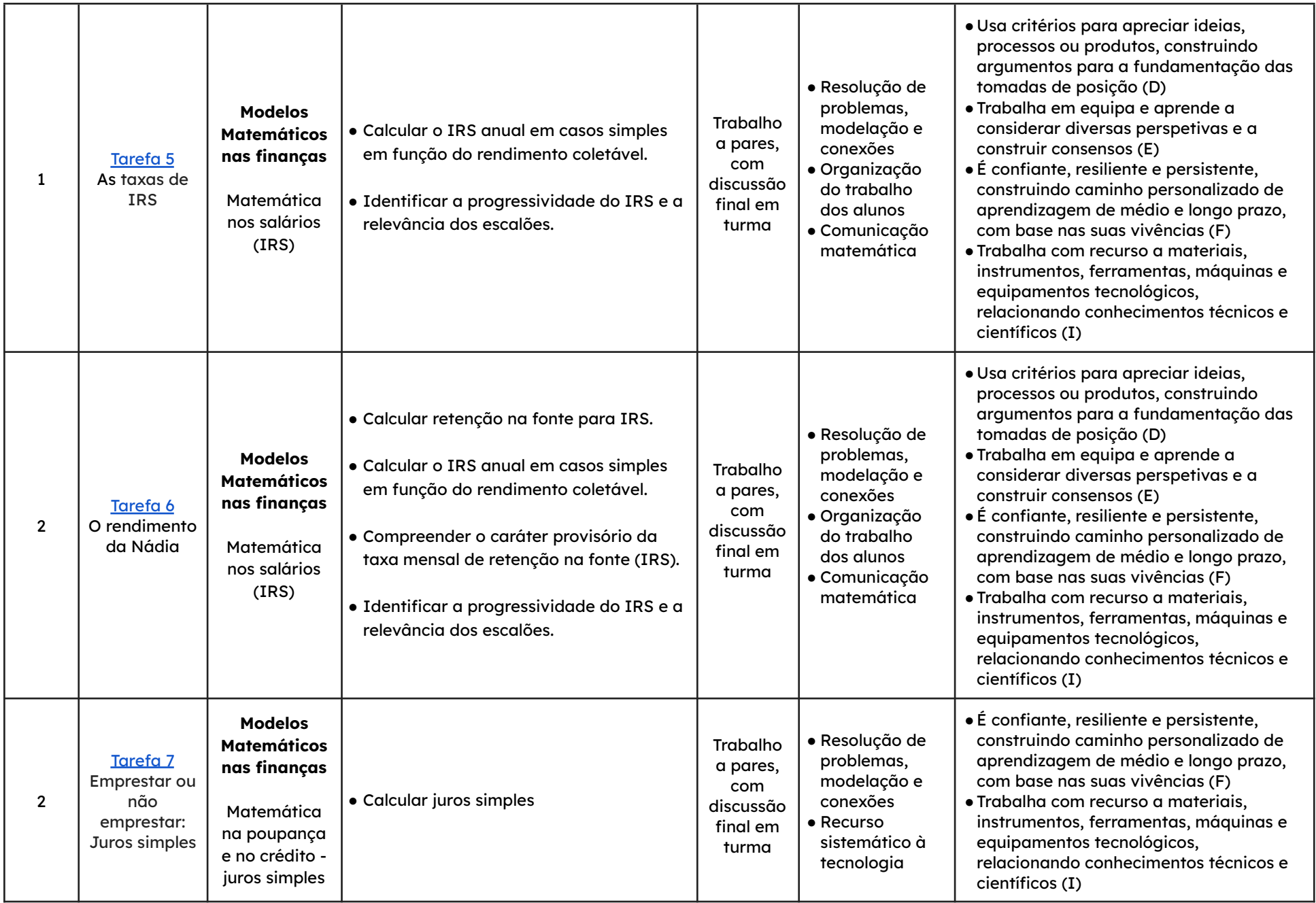

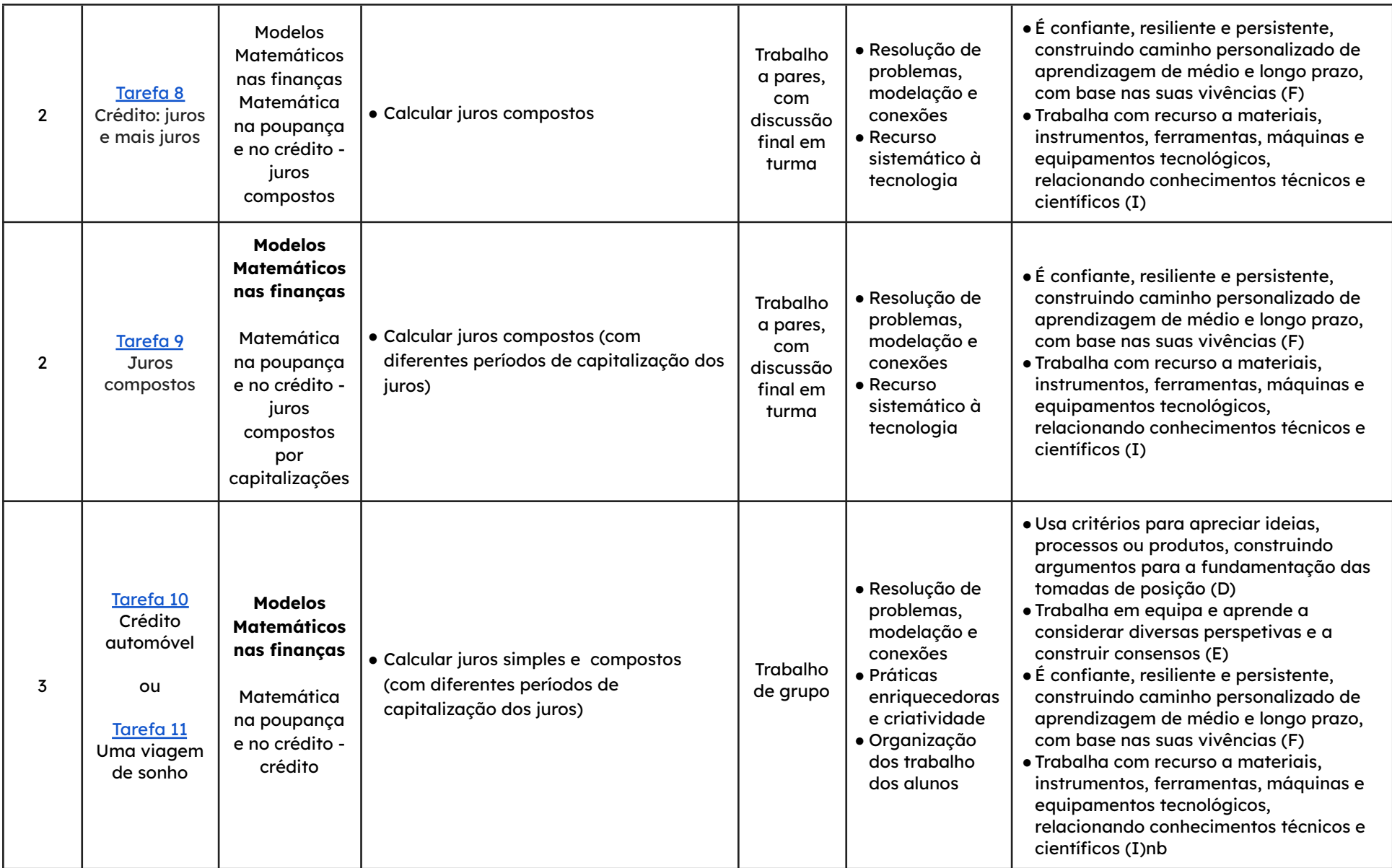

#### Eleições Presidenciais na Turquia

#### Notas pedagógicas para a ação do professor

#### **Resumo:**

A tarefa visa introduzir o tema das eleições, dar a conhecer processos eleitorais por maioria simples e por maioria absoluta e promover a compreensão e a interpretação desses processos.

**Conhecimentos prévios dos alunos:** Percentagens e operações com números racionais.

**Materiais e recursos:** Calculadora.

#### **Notas e sugestões:**

No início da aula, o professor poderá introduzir o tema das eleições com uma breve abordagem histórica sobre as eleições em Portugal. Para o efeito, sugere-se a visualização de um destes vídeos:

- Eleições que contam, após cinco décadas de [ditadura](https://ensina.rtp.pt/artigo/eleicoes-que-contam-apos-cinco-decadas-de-ditadura/) RTP Ensina
- Voto Uma Arma do Povo | As [primeiras](https://www.youtube.com/watch?v=jKI54DAo4Ho) eleições livres em Portugal

Num primeiro momento, o professor deve distribuir o enunciado da tarefa com a informação complementar e organizar os alunos em pares. De seguida, os alunos devem resolver a tarefa enquanto o professor acompanha o trabalho desenvolvido colocando questões orientadoras para ajudar no cumprimento dos objetivos. No final, deve ser feita uma discussão com toda a turma e uma síntese dos conceitos envolvidos.

Os alunos poderão manifestar dificuldades na interpretação do enunciado da tarefa, nos conceitos envolvidos e/ou no cálculo de percentagens.

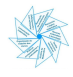

#### <span id="page-10-0"></span>Eleições Presidenciais na Turquia

No dia a dia, somos confrontados com notícias ou conversas cujo assunto está relacionado com eleições. Para eleger representantes, por vezes aplicam-se os métodos de maioria simples ou maioria absoluta. Sabes como se aplicam e o que os distingue?

Vê os seguintes vídeos e no final, em debate com os teus colegas, sintetiza o que entendeste sobre estes dois métodos eleitorais.

- [Maioria](https://drive.google.com/file/d/1EyYN68Vbd6qwCnOQBFHGj5xUhyGyequE/view?usp=sharing) simples
- Maioria [absoluta](https://drive.google.com/file/d/1hpFvIdlkf2oHcb7O5_mO5Mzivuyv-Fk6/view?usp=sharing)

#### **Eleições Presidenciais na Turquia em 2023**

A primeira eleição direta para a presidência turca ocorreu em 2014, após o referendo de 2007 que aboliu o sistema anterior no qual o presidente era eleito pela Grande Assembleia Nacional. O mandato é de cinco anos, havendo o limite de dois mandatos consecutivos.

O presidente da Turquia é eleito pelo voto popular direto e por **maioria absoluta**. A 1.ª volta das eleições de 2023 ocorreu a 14 de maio e a segunda volta a 28 de maio entre Erdoğan e Kılıçdaroğlu, tendo sido reeleito Erdoğan. O quadro seguinte apresenta os resultados oficiais finais registados nas Eleições Presidenciais turcas de 2023:

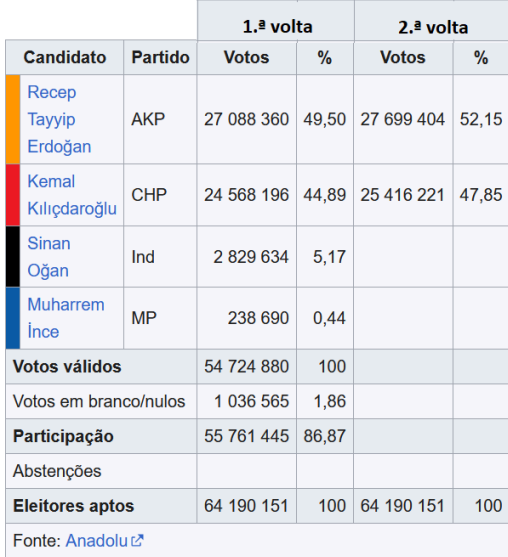

Fonte:

[https://pt.wikipedia.org/wiki/Elei%C3%A7%C3%A3o\\_presidencial\\_na\\_Turquia\\_em\\_2023#Segundo\\_tur](https://pt.wikipedia.org/wiki/Elei%C3%A7%C3%A3o_presidencial_na_Turquia_em_2023#Segundo_turno) [no](https://pt.wikipedia.org/wiki/Elei%C3%A7%C3%A3o_presidencial_na_Turquia_em_2023#Segundo_turno)

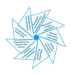

匚

- 1. Determina a percentagem de votos válidos nestas eleições. Explica a tua resposta.
- 2. Calcula a percentagem de votos obtidos por cada um dos três candidatos mais votados na 1.ª volta das Eleições Presidenciais e confirma-os com os resultados da tabela. Explica como chegaste à resposta.
- 3. Determina a percentagem de abstenção na 1.ª volta das Eleições Presidenciais.
- 4. Se o método usado fosse o de maioria simples, quem teria sido o candidato eleito? Justifica a tua resposta.
- 5. Tal como é referido no texto, Erdogan não foi eleito presidente na 1.ª volta das Eleições Presidenciais. Explica porquê.
- 6. Supondo que na 1.ª volta das Eleições Presidenciais não tinha havido votos brancos/nulos, propõe uma distribuição desses votos de modo que um dos dois candidatos mais votados ganhasse as eleições por maioria absoluta. (Apresenta os resultados arredondados às centésimas).

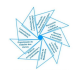

## Eleições Presidenciais na Turquia

## Informação Complementar

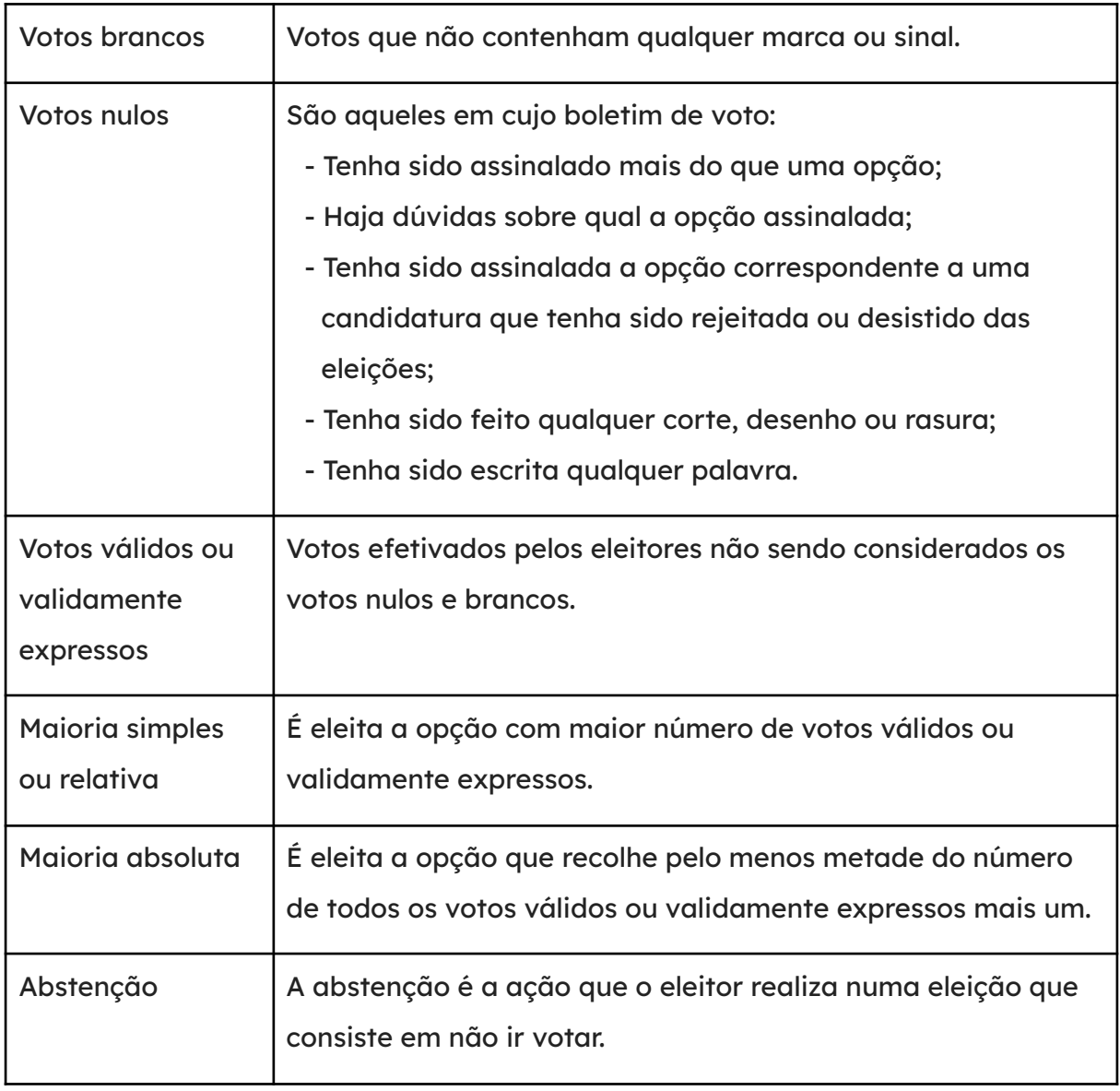

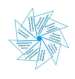

Eleições na Escola Secundária Vale das Amendoeiras: Método de Borda

#### Notas pedagógicas para a ação do professor

#### **Resumo:**

Esta tarefa tem como objetivo identificar o vencedor de um processo eleitoral pelo método de Borda e comparar esse método com os de maioria simples e maioria absoluta.

**Conhecimentos prévios dos alunos:** Método da maioria simples ou relativa e método da maioria absoluta.

#### **Materiais e recursos:** Calculadora.

#### **Notas e sugestões:**

Antes da aplicação da tarefa, o professor poderá solicitar uma pesquisa sobre o autor do método de Borda, Jean-Charles Borda.

Num primeiro momento, o professor deve organizar os alunos em pares, distribuir o enunciado da tarefa. De seguida, os alunos devem resolver a tarefa enquanto o professor acompanha o trabalho desenvolvido colocando questões orientadoras para ajudar no cumprimento dos objetivos.

No final, deve ser feita uma discussão com toda a turma e uma síntese dos conceitos envolvidos.

Em algumas turmas, devido às dificuldades dos alunos relativamente à interpretação da aplicação do método, houve necessidade de fazer uma leitura acompanhada/explicação do primeiro exemplo, que se encontra resolvido no final do enunciado da tarefa. Além disso, os alunos poderão manifestar dificuldades na interpretação da tarefa, na compreensão do algoritmo, na comunicação e na expressão de ideias com o vocabulário adequado.

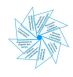

<span id="page-14-0"></span>Eleições na Escola Secundária Vale das Amendoeiras: Método de Borda

O método de Borda é um **sistema eleitoral preferencial**. Cada eleitor vota em todos os candidatos ou listas por ordem decrescente de preferência.

Pesquisa e regista no caderno a origem e a designação do método de Borda.

#### **Método de Borda**

**1.º Passo:** Cada eleitor vota em todos os candidatos/listas de acordo com a sua preferência;

- **2.º Passo:** São atribuídos pontos aos candidatos/lista, de acordo com a ordem de preferência; Se existirem p candidatos, ao candidato indicado na 1.ª preferência são atribuídos p pontos, ao candidato que consta na 2.ª preferência são atribuídos p-1 pontos e ao candidato da 3.ª preferência são atribuídos p-2 pontos e, assim sucessivamente, até ao último, ao qual será atribuído apenas 1 ponto. Por exemplo, se existirem três candidatos, atribuem-se três pontos ao candidato escolhido na 1.ª preferência, dois pontos ao escolhido na 2.ª preferência e um ponto ao último.
- **3.º Passo:** É contabilizada a pontuação total de cada candidato/lista, que se obtém a partir da soma dos vários produtos entre os pontos atribuídos à ordem de preferência e o número de votos;
- **4.º Passo:** Ordenam-se as pontuações de cada candidato, vencendo aquele que tiver o maior número de pontos.

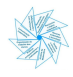

1. Na Escola Secundária Vale das Amendoeiras, a Associação de Estudantes decidiu realizar um concerto, a realizar na 2.ª semana de aulas, para comemorar o início do ano letivo. Para isso, resolveu questionar os 380 alunos da escola sobre três possíveis bandas: "Os Bem Dispostos" (BD); "Os Meia Leca" (ML) e os "Crazy Boys" (CB).

Foram distribuídos boletins de voto para os alunos votarem por ordem de preferência e foi aplicado o **método de Borda** para apurar a banda preferida.

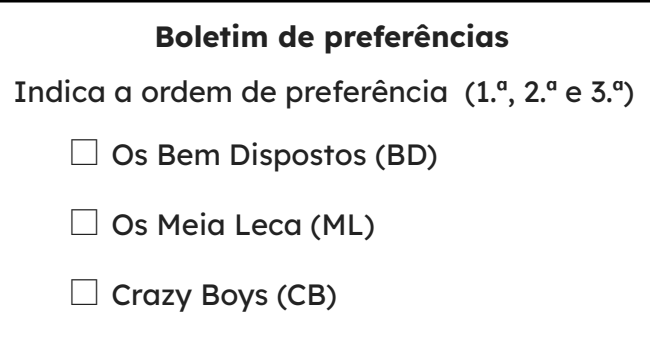

A tabela apresenta os resultados obtidos na votação:

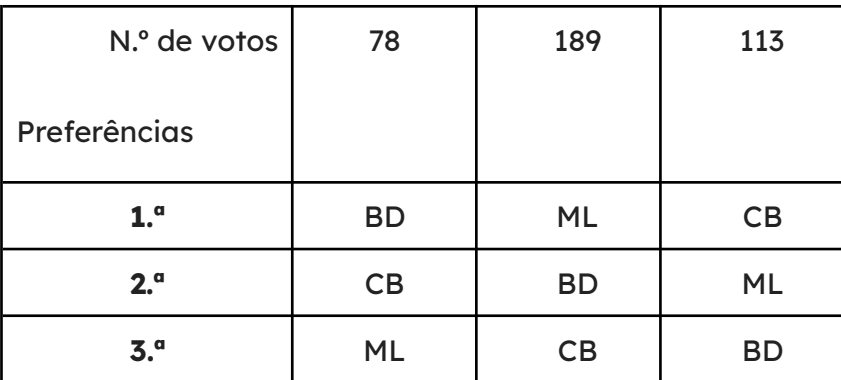

Determina a banda de música escolhida. Justifica a tua resposta, apresentando todos os cálculos.

2. A Maria, presidente da associação de estudantes, foi contactada pela banda "Todos aos Saltos" (TS) também interessada em atuar nesse evento. Perante esta situação, a Associação de Estudantes decidiu proceder a outra eleição, aplicando novamente o método de Borda.

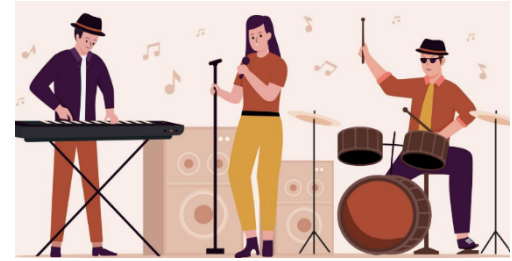

A tabela apresenta os resultados obtidos na nova eleição:

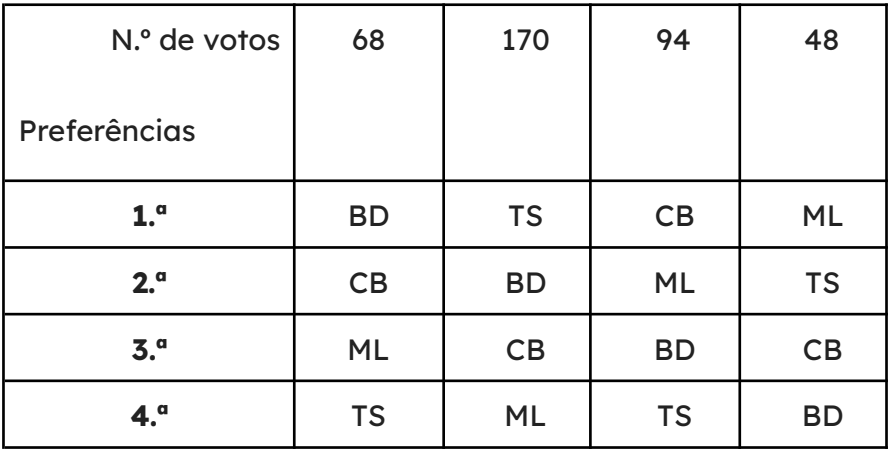

- 2.1. A nova banda foi a apurada? Justifica a tua resposta.
- 2.2. Considerando apenas os votos da 1.ª preferência, e aplicando o método de maioria simples, a banda apurada seria a mesma? Justifica a tua resposta.
- 2.3. Considerando novamente apenas os votos da 1.ª preferência, e aplicando o método de maioria absoluta seria apurada alguma banda? Justifica a tua resposta.
- 2.4. Na tua opinião, qual é o método mais justo? Fundamenta a tua resposta e discute-a com os teus colegas.

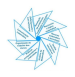

Eleições na Escola Secundária Vale das Amendoeiras: Método de Borda

#### Exemplo resolvido

1. Na Escola Secundária Vale das Amendoeiras, a Associação de Estudantes decidiu realizar um concerto, a realizar na 2.ª semana de aulas, para comemorar o início do ano letivo. Para isso, resolveu questionar os 380 alunos da escola sobre três possíveis bandas: "Os Bem Dispostos" (BD); "Os Meia Leca" (ML) e os "Crazy Boys" (CB).

Foram distribuídos boletins de voto para os alunos votarem por ordem de preferência e foi aplicado o **método de Borda** para apurar a banda preferida.

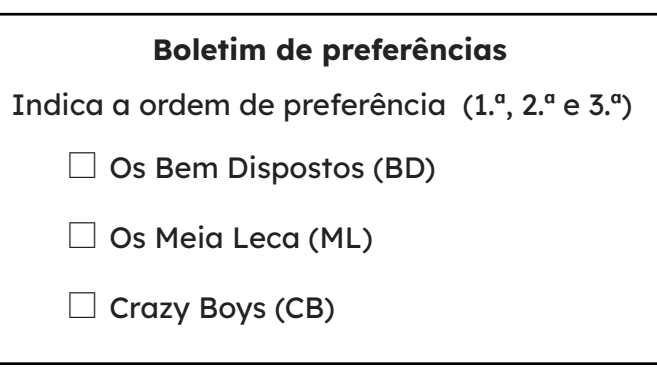

A tabela apresenta os resultados obtidos na votação:

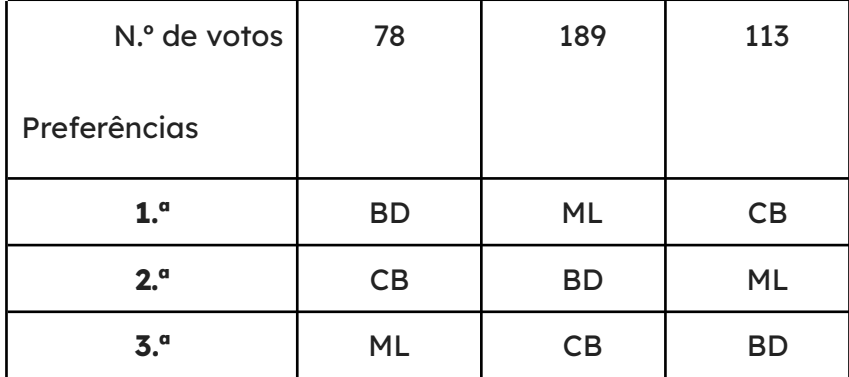

Determina a banda de música escolhida. Justifica a tua resposta, apresentando todos os cálculos.

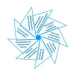

#### Resolução:

- 2.º Passo: Atribuição de pontos
- 1.ª preferência: 3 pontos
- 2.ª preferência: 2 pontos
- 3.ª preferência: 1 ponto

3.º Passo: Pontuação obtida por cada banda de música BD: 3×78+2×189+1×113=725 pontos ML: 3×189+2×113+1×78=871 pontos CB: 3×113+2×78+1×189=684 pontos

4º Passo:

ML - 871 pontos, BD - 725 pontos e CB - 684 pontos. A banda apurada é os "Meia Leca".

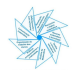

#### Eleições Autárquicas: Hondt e Sainte-Laguë

#### Notas pedagógicas para a ação do professor

#### **Resumo:**

Esta tarefa tem como objetivo conhecer e aplicar o método de Hondt e o método de Sainte-Laguë para a distribuição de mandatos.

#### **Conhecimentos prévios dos alunos:** Arredondamentos.

**Materiais e recursos:** Internet, folha de cálculo e calculadora.

#### **Notas e sugestões:**

Para introduzir o tema da representação proporcional sugere-se o visionamento do seguinte vídeo:

#### ● [Apuramento](https://www.youtube.com/watch?v=O7BIbETGdRU) dos Resultados Eleitorais

O professor deve organizar os alunos em grupo e distribuir o enunciado da tarefa. Numa primeira fase, os alunos devem resolver as questões 1 e 2 para conhecerem algumas características eleitorais do seu concelho de residência e, de seguida, deve proceder-se à discussão e análise dos dados recolhidos pelos alunos. Numa segunda fase, propõe-se a análise da Lei Eleitoral dos Órgãos das Autarquias Locais e a realização das questões 3 e 4, com recurso à folha de cálculo. Durante esta fase de aula, o professor deverá acompanhar o trabalho desenvolvido pelos grupos colocando questões orientadoras quando necessário. Para uma melhor compreensão do método de Sainte-Laguë poderá sugerir-se o visionamento do vídeo:

#### ● Método de [Sainte-Laguë](https://www.youtube.com/watch?v=S7BEM5qCds8&t=52s) - Matemática Online

No final, deve ser feita uma discussão com toda a turma e uma síntese dos conceitos envolvidos.

Numa fase posterior, e para identificar vantagens e limitações dos dois métodos abordados, propõe-se a realização de um trabalho de grupo cujo guião se encontra no final do enunciado da tarefa.

Os alunos poderão manifestar dificuldades na interpretação do enunciado da tarefa, na utilização da folha de cálculo, na aplicação dos métodos e na comunicação de ideias usando vocabulário adequado.

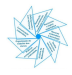

#### <span id="page-20-0"></span>Eleições Autárquicas: Hondt e Sainte-Laguë

Neste subtema, vamos abordar dois dos métodos de representação proporcional: o método de Hondt e o método de Sainte-Laguë.

Começa por visualizar o seguinte vídeo:

● [Apuramento](https://www.youtube.com/watch?v=O7BIbETGdRU) dos Resultados Eleitorais

O método de Hondt é utilizado, em Portugal, para determinar a constituição da Câmara Municipal.

Lê com atenção a informação que se segue:

#### **Composição da Câmara Municipal**

#### **Lei 169/99, de 18 de setembro**

#### **Artigo 57.º**

#### **Composição**

- 1 É presidente da câmara municipal o primeiro candidato da lista mais votada (...).
- 2 **Para além do presidente**, a câmara municipal é composta por:
- a) Dezasseis vereadores em Lisboa;
- b) Doze vereadores no Porto;
- c) Dez vereadores nos municípios com 100000 ou mais eleitores;
- d) Oito vereadores nos municípios com mais de 50000 e menos de 100000 eleitores;
- e) Seis vereadores nos municípios com mais de 10000 e até 50000 eleitores;
- f) Quatro vereadores nos municípios com 10000 ou menos eleitores.
- 1. Acede ao site [Pordata](https://www.pordata.pt/municipios/eleitores+nas+eleicoes+para+as+autarquias+locais+total++votantes+e+abstencao-631) para pesquisar e registar o número de eleitores do município em que habitas e determina, de acordo com a Lei 169/99, o número de vereadores que compõe a Câmara Municipal onde habitas. (palavra-chave: eleitores; consultar em Municípios - Eleitores nas eleições para as Autarquias Locais: total, votantes <sup>e</sup> abstenção)

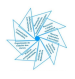

2. No Portal do [Eleitor](https://www.eleicoes.mai.gov.pt/autarquicas2021/resultados/territorio-nacional), pesquisa e regista, no concelho em que vives, os resultados obtidos pelas cinco forças políticas mais votadas concorrentes às Eleições Autárquicas de 2021.

#### **Lei Eleitoral dos Órgãos das Autarquias Locais**

(LEI ORGÂNICA N.º 1/2001, DE 14 DE AGOSTO)

**ARTIGO 13.º**

#### **Critério de eleição**

A conversão de votos em mandatos faz-se de acordo com o método de representação proporcional correspondente à média mais alta de Hondt, obedecendo às seguintes regras:

- a) Apura-se, em separado, o número de votos recebidos por cada lista no círculo eleitoral respetivo;
- b) O número de votos apurados por cada lista é dividido, sucessivamente, por 1, 2, 3, 4, 5, etc., sendo os quocientes alinhados pela ordem decrescente da sua grandeza numa série de tantos termos quantos os mandatos que estiverem em causa;
- c) Os mandatos pertencem às listas a que correspondem os termos da série estabelecida pela regra anterior, recebendo cada uma das listas tantos mandatos quantos os seus termos na série;
- d) No caso de restar um só mandato para distribuir e de os termos seguintes da série serem iguais e de listas diferentes, o mandato cabe à lista que tiver obtido o menor número de votos.
- 3. Com base na Lei Eleitoral (artigo 13.º) e o vídeo visualizado, elabora uma tabela numa folha de cálculo que te permita determinar a distribuição dos mandatos de vereador pelas diferentes forças políticas, para o concelho em que habitas.

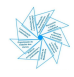

3.1. Constrói uma tabela semelhante à apresentada e completa-a, registando apenas as cinco forças políticas mais votadas. Apresenta os resultados arredondados às milésimas.

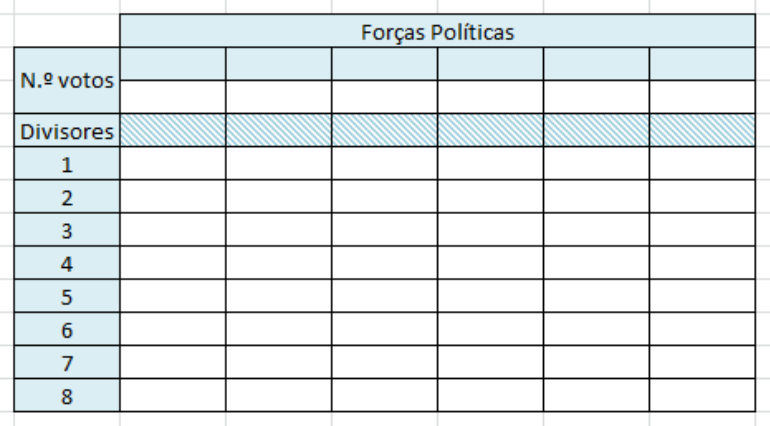

- 3.2. Ordena por ordem decrescente os quocientes obtidos.
- 3.3. Determina o número de vereadores a atribuir a cada força política.

#### **E se o método utilizado fosse outro?**

#### **Método de Sainte-Laguë**

A conversão de votos em mandatos faz-se obedecendo às seguintes regras:

- a) Apura-se, em separado, o número de votos recebidos por cada lista no círculo eleitoral respetivo;
- b) O número de votos apurados por cada lista é dividido, sucessivamente, por 1, 3, 5, 7, 9, etc., sendo os quocientes alinhados pela ordem decrescente da sua grandeza numa série de tantos termos quantos os mandatos que estiverem em causa;
- c) Os mandatos pertencem às listas a que correspondem os termos da série estabelecida pela regra anterior, recebendo cada uma das listas tantos mandatos quantos os seus termos na série;
- d) No caso de restar um só mandato para distribuir e de os termos seguintes da série serem iguais e de listas diferentes, o mandato cabe à lista que tiver obtido o menor número de votos.

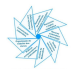

Para melhor compreenderes a aplicação do método de Sainte-Laguë, visualiza o vídeo: Método de [Sainte-Laguë](https://www.youtube.com/watch?v=S7BEM5qCds8&t=52s) - Matemática Online .

4. Constrói e completa a tabela seguinte e verifica, aplicando o método de Sainte-Laguë, se os resultados obtidos se mantêm.

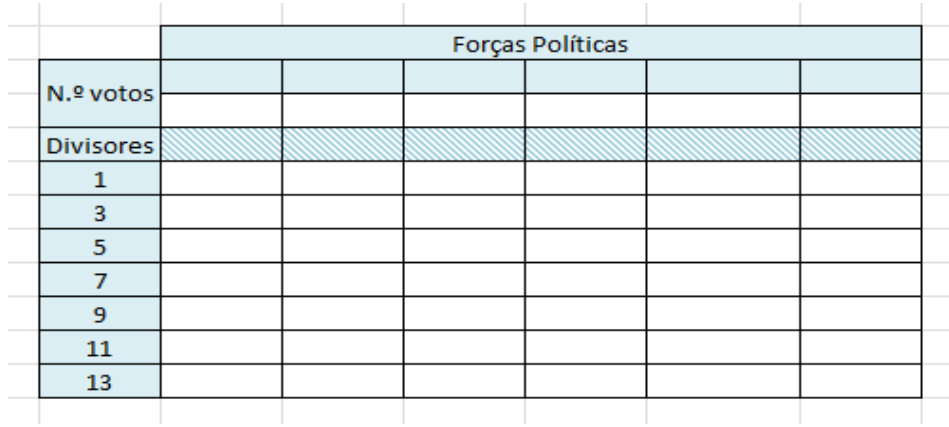

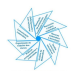

#### TRABALHO de GRUPO

**Objetivo:** Apresentação oral do estudo realizado num concelho à tua escolha aplicando os métodos estudados, e cumprindo as seguintes etapas:

#### **Etapa 1 -**

Seleciona um outro concelho (distinto do dos outros grupos) pertencente ao teu distrito;

#### **Etapa 2 -**

Em relação ao concelho escolhido, investiga:

- o nº de eleitores;
- o n.º de vereadores;
- o n.º de votos das cinco forças políticas mais votadas;

#### **Etapa 3 -**

Aplica os métodos estudados e compara os resultados obtidos.

Indica as vantagens e limitações dos métodos de Hondt e Sainte-Laguë.

Nota: Para aprofundar as vantagens e limitações de ambos os métodos poderá ser útil visualizar o vídeo [Comparação](https://www.youtube.com/watch?v=S7BEM5qCds8&t=252s) entre o Método de Hondt e do Método de [Sainte-Laguë](https://www.youtube.com/watch?v=S7BEM5qCds8&t=252s) - Matemática Online .

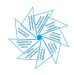

#### O salário de uma hora de trabalho

#### Notas pedagógicas para a ação do professor

#### **Resumo:**

A tarefa tem como objetivo trabalhar questões relacionadas com os salários: distinguir salário bruto de salário líquido, calcular contribuições obrigatórias para sistemas de segurança social e calcular a retenção na fonte para IRS.

**Conhecimentos prévios dos alunos:** Percentagens e arredondamentos.

**Materiais e recursos:** Internet e calculadora.

#### **Notas e sugestões:**

O professor deve organizar os alunos em grupo e distribuir o enunciado da tarefa. Para introduzir o tema sugere-se uma discussão à volta dos conceitos: salário (origem da palavra) e impostos, bem como a sua importância.

Num primeiro momento, o professor deve questionar os alunos sobre a diferença entre o salário bruto e o salário líquido e em algumas turmas, devido às dificuldades dos alunos relativamente à compreensão dos conceitos, pode haver necessidade de fazer uma leitura acompanhada/explicação do primeiro exemplo, que se encontra resolvido no final do enunciado da tarefa.

De seguida, os alunos devem resolver a tarefa enquanto o professor acompanha o trabalho desenvolvido colocando questões orientadoras para ajudar a desbloquear eventuais impasses.

No final, deve ser feita uma discussão com toda a turma e uma síntese dos conceitos envolvidos.

Os alunos poderão manifestar dificuldades na interpretação do enunciado da tarefa, na pesquisa de informação e na comunicação de ideias usando o vocabulário adequado. Caso não haja possibilidade de aceder à internet, sugere-se a disponibilização da informação complementar, colocada no final do enunciado da tarefa.

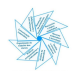

#### <span id="page-26-0"></span>O salário de uma hora de trabalho

O termo salário tem uma definição muito antiga. No antigo Império Romano, o trabalho era pago em proteção, abrigo ou em sal. Salário deriva do latim salarium, que significa "pagamento de sal" ou "pelo sal", que era a forma de pagamento que recebiam os soldados do Império Romano devido ao seu valor elevado no mercado daquela época (valia o seu peso em ouro, pois o sal era uma das poucas maneiras para preservar a carne).

Salário é o que conhecemos como a remuneração do trabalhador pelo trabalho que realiza.

1. O Mário aufere um salário bruto de 1446,11 euros.

O salário bruto, também designado por remuneração mensal, é o salário antes de quaisquer descontos e não inclui o subsídio de refeição. Admite que o salário líquido, valor monetário que o Mário efetivamente recebe, resulta da aplicação da fórmula:

$$
SL = SB - SS - RF
$$

em que:

- SL é o salário líquido, em euros;
- SB é o salário bruto, em euros;
- SS é a contribuição para a Segurança Social, em euros, que corresponde a 11% do salário bruto;
- RF é a retenção na fonte de IRS, em euros, calculada sobre o salário bruto, com base nos dados publicados, anualmente.

Admite que o Mário trabalha 40 horas semanais.

Responde às seguintes questões relativas ao salário (bruto) do Mário.

1.1. O Mário fez a seguinte afirmação: "Pagam-me 8,5€ por hora."

Justifica se a afirmação do Mário é verdadeira ou falsa, admitindo que a fórmula usada para o cálculo de vencimento (bruto) por hora é a seguinte:

$$
S_{bh} = \frac{SB \times 12}{52 \times h_s}
$$

onde

- $\bullet$   $S_{_{bh}}$  é o salário bruto por hora;
- SB é o salário bruto, em euros;
- $\bullet$   $h_{\mathcal{S}}$  é o número (máximo) de horas semanais de trabalho.
- 1.2. Calcula o valor da contribuição obrigatória para a Segurança Social, em euros, a aplicar ao salário bruto do Mário.
- 1.3. Sabendo que o valor que o Mário retém na fonte mensalmente é 211,13€, qual é a taxa de IRS aplicada (apresenta o valor da taxa arredondada às décimas)?
- 1.4. Determina o valor do salário líquido do Mário.
- 2. Em junho de 2021, à hora do café, um grupo de funcionários da empresa RealLife, esteve a conversar sobre salários e impostos. Na resolução das alíneas seguintes, apresenta todos os resultados arredondados com duas casas decimais.
	- 2.1. De acordo com a legislação em vigor, qual é o número máximo de horas de trabalho semanal? Nota: consulta a legislação (Artigo 203.º) [aqui](https://diariodarepublica.pt/dr/detalhe/lei/7-2009-602073) (consultado em setembro de

2023).

2.2. Determina o salário bruto (vencimento base), **por hora**, do Funcionário A da empresa RealLife, de acordo com os dados do Quadro 1, que representa o recibo correspondente ao mês de maio de 2021. Considera que este funcionário trabalha o número máximo de horas semanais previsto na lei portuguesa.

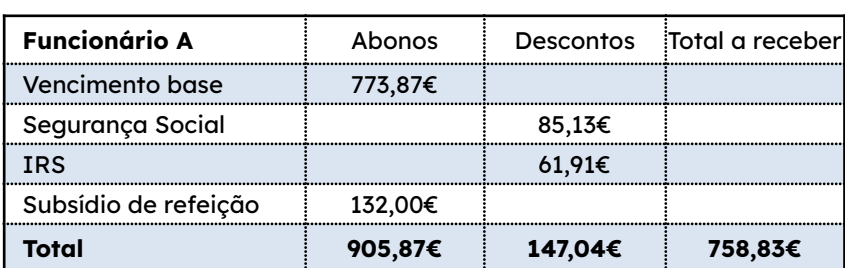

QUADRO 1: DADOS DO RECIBO DE VENCIMENTO DO FUNCIONÁRIO A

Nota: <https://diariodarepublica.pt/dr/detalhe/lei/7-2009-602073> (Artigo 271.º) (consultado em setembro de 2023)

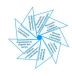

⊟

- 2.3. Calcula de acordo com os dados do recibo de vencimento do Funcionário A:
	- 2.3.1. a taxa de contribuição obrigatória para a Segurança Social;
	- 2.3.2. a taxa de IRS (Imposto sobre Rendimento das Pessoas Singulares) para o trabalhador em causa, considerando que o funcionário é não casado e sem dependentes, residente no continente. Consulta a tabela de retenção de IRS, e indica se o valor calculado corresponde ao valor encontrado na tabela [\(consulta](https://info.portaldasfinancas.gov.pt/pt/apoio_contribuinte/tabela_ret_doclib/Pages/default.aspx) aqui). (consultado em setembro de 2023)
- 2.4. Determina o salário líquido do Funcionário A.

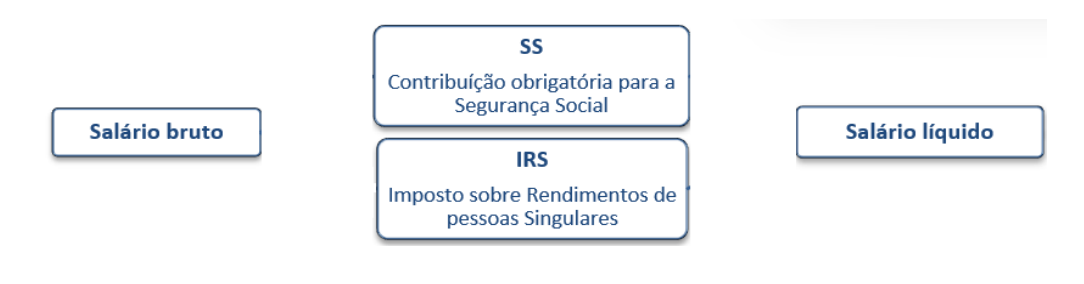

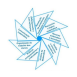

#### O salário de uma hora de trabalho

#### Exemplo resolvido

1. O Mário aufere um salário bruto de 1446,11 euros.

O salário bruto, também designado por remuneração mensal, é o salário antes de quaisquer descontos e não inclui o subsídio de refeição. Admite que o salário líquido, valor monetário que o Mário efetivamente recebe, resulta da aplicação da fórmula:

$$
SL = SB - SS - RF
$$

em que:

- SL é o salário líquido, em euros;
- SB é o salário bruto, em euros;
- SS é a contribuição para a Segurança Social, em euros, que corresponde a 11% do salário bruto;
- RF é a retenção na fonte de IRS, em euros, calculada sobre o salário bruto, com base nos dados publicados, anualmente.

Admite que o Mário trabalha 40 horas semanais.

Responde às seguintes questões relativas ao salário (bruto) do Mário.

1.1. O Mário fez a seguinte afirmação: "Pagam-me 8,5€ por hora."

Justifica se a afirmação do Mário é verdadeira ou falsa, admitindo que a fórmula usada para o cálculo de vencimento (bruto) por hora é a seguinte:

$$
S_{bh} = \frac{SB \times 12}{52 \times h_s}
$$

onde

- $\bullet$   $S_{_{bh}}$  é o salário bruto por hora;
- SB é o salário bruto, em euros;
- $\bullet$   $h_{\mathcal{S}}$  é o número (máximo) de horas semanais de trabalho.

Resolução:

 $S_{bh} = \frac{1446,11\times12}{52\times40} \approx 8,34 \in$ 

A afirmação do Mário é falsa porque recebe aproximadamente 8,34€ por hora.

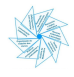

1.2. Calcula o valor da contribuição obrigatória para a Segurança Social, em euros, a aplicar ao salário bruto do Mário.

Resolução:

Valor da contribuição obrigatória para a SS =  $1446, 11 \times 0, 11 \approx 159, 07$ O valor da contribuição obrigatória para a Segurança Social, em euros, a aplicar ao salário bruto do Mário, é de aproximadamente 159,07€.

1.3. Sabendo que o valor que o Mário retém na fonte mensalmente é 211,13€, qual é a taxa de IRS aplicada (apresenta o valor da taxa arredondada às décimas)?

Resolução:

Taxa de IRS =  $\frac{211,13}{1446,11} \times 100 \approx 14,6\%$ 

O valor que o Mário retém, mensalmente, na fonte, corresponde a uma taxa de IRS de 14,6%.

1.4. Determina o valor do salário líquido do Mário.

Resolução:

 $SL = SB - SS - RF$ SL= 1446, 11 − 159, 07 − 211, 13 = 1075, 91€ O valor do salário líquido do Mário é de 1075,91€

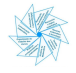

#### O salário de uma hora de trabalho

### Informação complementar

#### **Lei n.º 7/2009, de 12 de fevereiro SECÇÃO II SUBSECÇÃO II Limites da duração do trabalho Artigo 203.º**

#### **Limites máximos do período normal de trabalho**

1 - O período normal de trabalho não pode exceder oito horas por dia e quarenta horas por semana.

2 - O período normal de trabalho diário de trabalhador que preste trabalho exclusivamente em dias de descanso semanal da generalidade dos trabalhadores da empresa ou estabelecimento pode ser aumentado até quatro horas diárias, sem prejuízo do disposto em instrumento de regulamentação colectiva de trabalho.

3 - Há tolerância de quinze minutos para transações, operações ou outras tarefas começadas e não acabadas na hora estabelecida para o termo do período normal de trabalho diário, tendo tal tolerância carácter excepcional e devendo o acréscimo de trabalho ser pago ao perfazer quatro horas ou no termo do ano civil. 4 - Os limites máximos do período normal de trabalho podem ser reduzidos por instrumento de regulamentação colectiva de trabalho, não podendo daí resultar diminuição da retribuição dos trabalhadores.

5 - Constitui contra-ordenação grave a violação do disposto neste artigo.

## **SECÇÃO II**

## **Determinação do valor da retribuição**

## **Artigo 270.º**

#### **Critérios de determinação da retribuição**

Na determinação do valor da retribuição deve ter-se em conta a quantidade, natureza e qualidade do trabalho, observando-se o princípio de que, para trabalho igual ou de valor igual, salário igual.

#### **Artigo 271.º**

#### **Cálculo do valor da retribuição horária**

1 - O valor da retribuição horária é calculado segundo a seguinte fórmula:

#### (Rm x 12):(52 x n)

2 - Para efeito do número anterior, **Rm** é o valor da retribuição mensal e **n** o período normal de trabalho semanal, definido em termos médios em caso de adaptabilidade.

Retirado de: Código do Trabalho

<https://diariodarepublica.pt/dr/detalhe/lei/7-2009-602073>

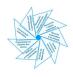

## **SECÇÃO II Rendimentos do trabalho Artigo 25.º**

#### **Rendimentos do trabalho dependente: deduções**

1 - Aos rendimentos brutos da categoria A deduzem-se, até à sua concorrência, e por cada titular que os tenha auferido, os seguintes montantes:

a) **(euro) 4 104;** (redação da Lei n.º 82-E/2014, de 31 de dezembro)

b) As indemnizações pagas pelo trabalhador à sua entidade patronal por rescisão unilateral do contrato individual de trabalho sem aviso prévio em resultado de sentença judicial ou de acordo judicialmente homologado ou, nos restantes casos, a indemnização de valor não superior à remuneração de base correspondente ao aviso prévio;

c) As quotizações sindicais, na parte em que não constituam contrapartida de benefícios de saúde, educação, apoio à terceira idade, habitação, seguros ou segurança social e desde que não excedam, em relação a cada sujeito passivo, 1 % do rendimento bruto desta categoria, sendo acrescidas de 50 %.

2 - Se, porém, as contribuições obrigatórias para regimes de proteção social e para subsistemas legais de saúde excederem o limite fixado na alínea a) do número anterior, aquela dedução é pelo montante total dessas contribuições. 3 - (Revogado.)

4 - A dedução prevista na alínea a) do n.º 1 pode ser elevada até 75 % de 12 vezes o valor do IAS desde que a diferença resulte de quotizações para ordens profissionais suportadas pelo próprio sujeito passivo e indispensáveis ao exercício da respetiva atividade desenvolvida exclusivamente por conta de outrem.

- 5 (Revogado.)
- 6 (Revogado.)

Retirado de: CIRS

Deduções específicas ([consulta](https://info.portaldasfinancas.gov.pt/pt/informacao_fiscal/codigos_tributarios/cirs_rep/Pages/irs25.aspx) aqui)

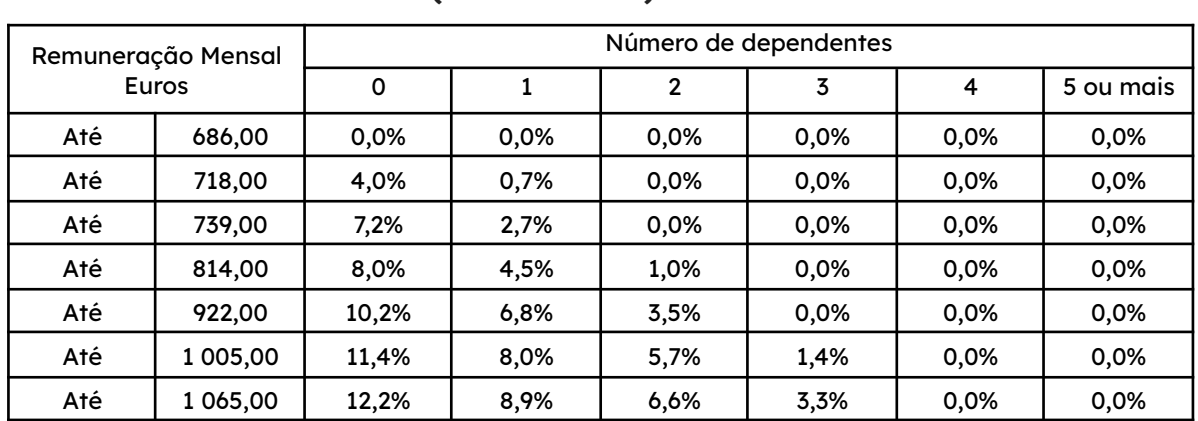

## **TABELA DE RETENÇÃO NA FONTE PARA O CONTINENTE - 2021 (NÃO CASADO)**

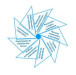

 $\equiv$ 

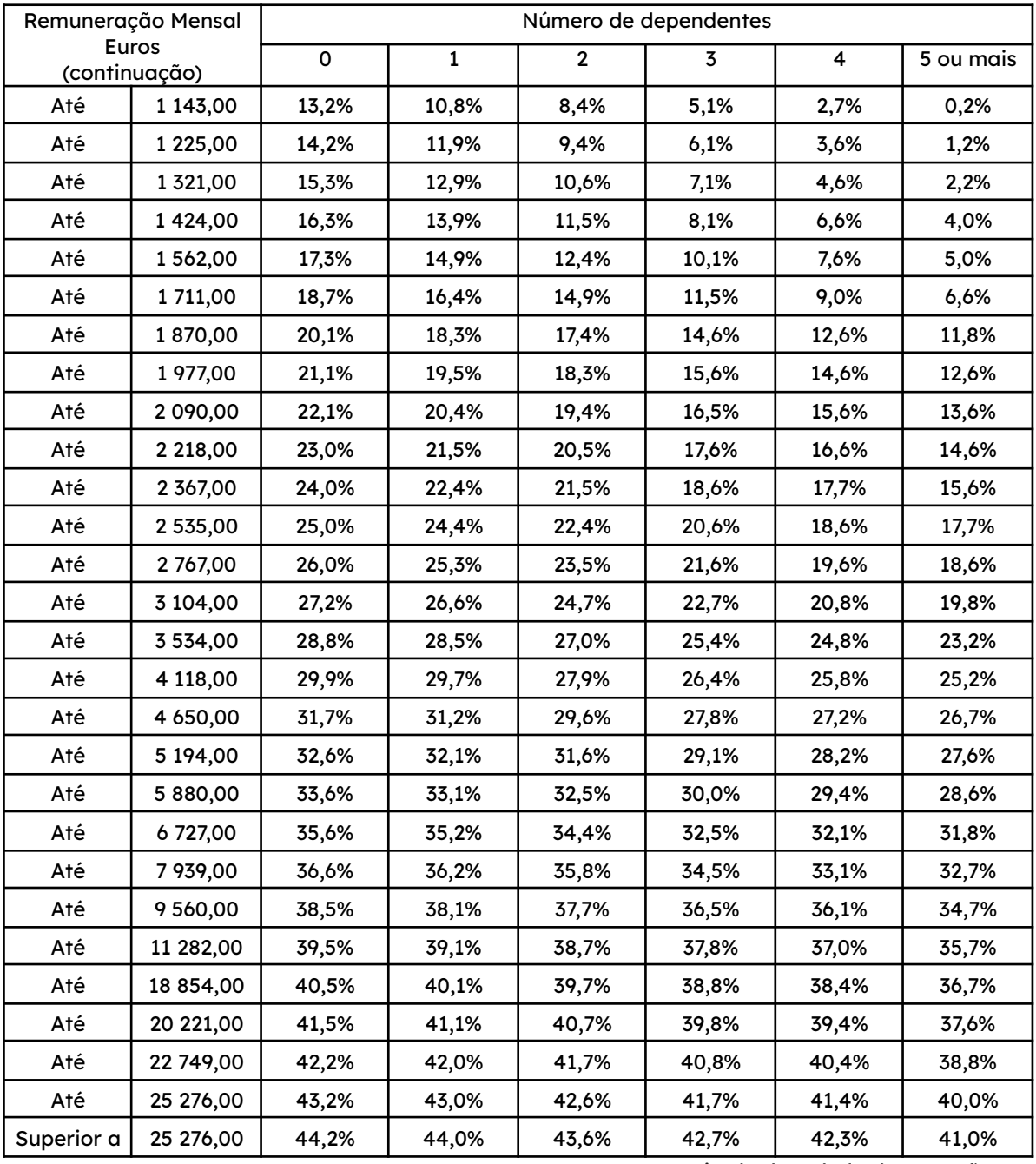

Retirado de: Tabela de retenção

[https://info.portaldasfinancas.gov.pt/pt/apoio\\_contribuinte/tabela\\_ret\\_doclib/Pages/default.aspx](https://info.portaldasfinancas.gov.pt/pt/apoio_contribuinte/tabela_ret_doclib/Pages/default.aspx)

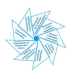

#### **IRS - IMPOSTO SOBRE O RENDIMENTO DE PESSOAS SINGULARES**

Nos termos do art.º 68.º do Código do IRS (CIRS), as taxas gerais do imposto para 2021 são as constantes da tabela seguinte:

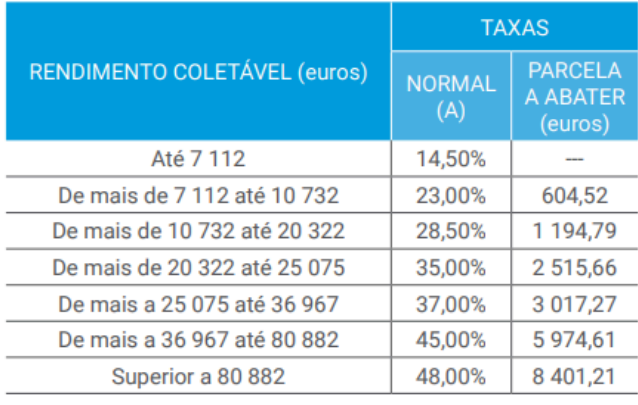

Retirado de: Sistema Fiscal Português - Taxas aplicáveis 2021

[https://info.portaldasfinancas.gov.pt/pt/apoio\\_contribuinte/Folhetos\\_informativos/Documents/SFP\\_](https://info.portaldasfinancas.gov.pt/pt/apoio_contribuinte/Folhetos_informativos/Documents/SFP_Taxas_2021.pdf)

[Taxas\\_2021.pdf](https://info.portaldasfinancas.gov.pt/pt/apoio_contribuinte/Folhetos_informativos/Documents/SFP_Taxas_2021.pdf)

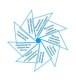

## TAREFA 5

#### As taxas do IRS

#### Notas pedagógicas para a ação do professor

#### **Resumo:**

Com esta proposta pretende-se que os alunos compreendam como se efetua o cálculo do IRS e conheçam algumas das suas características, nomeadamente, a sua progressividade, a existência da parcela a abater em determinados escalões, e saber avaliar se compensa ter um rendimento coletável maior.

**Conhecimentos prévios dos alunos:** Leitura e interpretação da informação disponível; cálculo de percentagens.

**Materiais e recursos:** Calculadora.

#### **Notas e sugestões:**

É possível que esta seja a primeira vez que os alunos se vejam confrontados com o cálculo do Imposto sobre o Rendimento das Pessoas Singulares (IRS). A linguagem própria deste assunto revela especificidade que o nível etário dos alunos não está de todo habituado: rendimento coletável, taxa, parcela a abater,…

A aula pode começar com uma introdução, em grande grupo, na qual se discute o que cada um sabe sobre o IRS, não excedendo 10 minutos.

Em grupos de trabalho, é importante proporcionar tempo e oportunidade para que os alunos se apropriem da terminologia, interpretem a informação presente no texto e a apliquem ao responderem às questões. É essencial que haja trabalho autónomo, no qual os alunos leiam, tentem resolver as questões, enquanto discutem e partilham ideias com os seus pares.

O professor acompanha o trabalho desenvolvido colocando questões orientadoras para ajudar no cumprimento dos objetivos.

Os itens 4 e 5 são de aprofundamento, pois apresentam um desafio mais complexo ao nível da interpretação, especialmente na compreensão do significado da "parcela a abater". A discussão final, realizada em grande grupo, pode iniciar-se precisamente pela explicação do papel e do valor da parcela a abater em cada escalão, além do primeiro.

No final, deve ser feita uma discussão com toda a turma e uma síntese dos conceitos envolvidos.

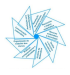

## <span id="page-36-0"></span>TAREFA 5

#### As taxas do IRS

O João recebe, em 2023, um salário bruto de 800€ por mês. Na empresa onde trabalha não é pago qualquer valor relativo a ajudas de custo ou subsídio de refeição, à exceção dos subsídios de férias e Natal, que são obrigatórios por lei.

1. Determina o rendimento coletável do João.

Rendimento coletável= 12 vencimentos base+subs. férias+ +subs. Natal-Deduções específicas

Nota: Deduções específicas: 4104 € (valor fixo)

2. Determina o valor do IRS (Imposto sobre o Rendimento das Pessoas Singulares) que o João vai pagar, relativo ao ano de 2023.

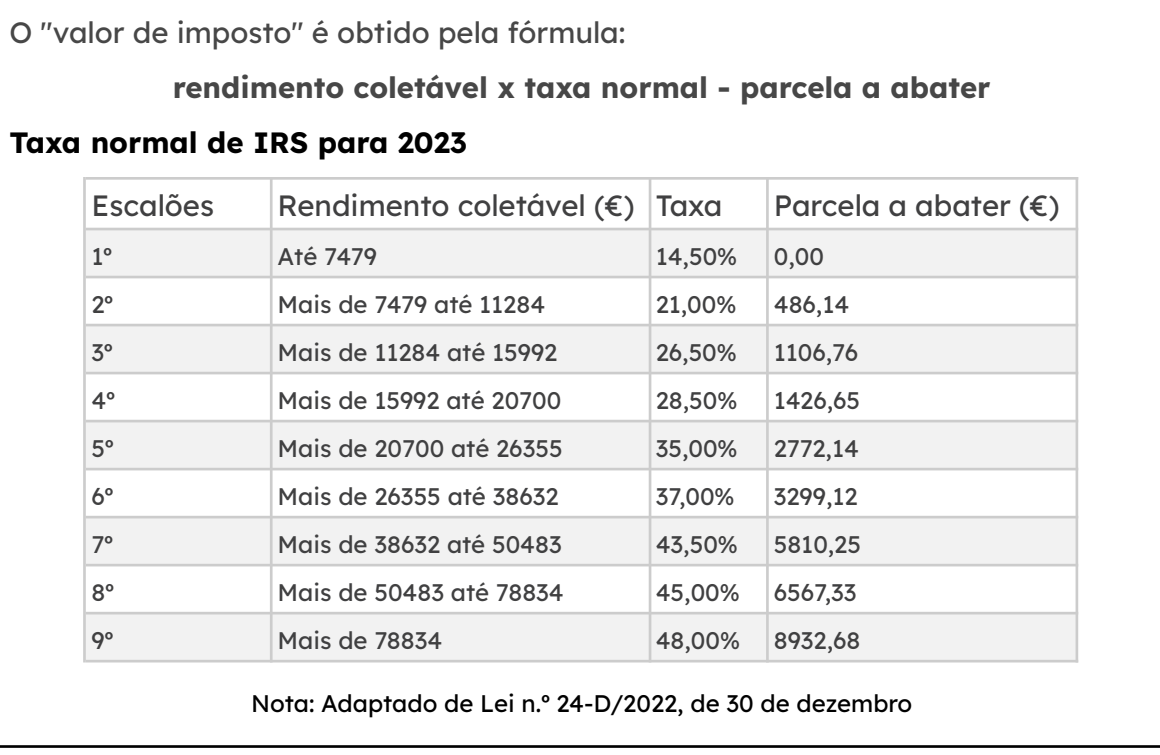

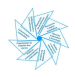

3. Foi proposto ao João que fizesse um trabalho temporário durante um fim de semana, pelo qual deverá receber 500 €. Um amigo advertiu-o que o acréscimo no rendimento implicaria uma mudança de escalão do IRS, e como tal poderia não compensar.

O amigo do João tem razão? Explica porquê.

Na tua resposta deves:

- calcular o rendimento coletável da nova situação;
- identificar a taxa de IRS e a parcela a abater;
- determinar o valor do IRS.
- 4. **(Aprofundamento)** Ao analisar a tabela da taxa normal de IRS para 2023, o João reparou que em todos os escalões (à exceção do primeiro) existe uma parcela a abater. O João percebeu que, no caso de não realizar o trabalho adicional proposto, apenas o rendimento coletável que excede 7 497 € está sujeito ao pagamento de imposto à taxa de 21%. Desta forma, o João conseguiu explicar como é calculado o valor da parcela a abater relativa ao 2.º escalão. Reproduz os cálculos que justificam a explicação do João.
- 5. (**Aprofundamento**) Determina o valor da parcela a abater no 3.º escalão.

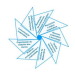

#### O rendimento da Nádia

#### Notas pedagógicas para a ação do professor

#### **Resumo:**

Esta proposta visa familiarizar os alunos com um recibo de vencimento, ajudando-os a compreender a diferença entre salário bruto e salário líquido, resultante da existência de abonos e descontos obrigatórios que cada trabalhador tem de efetuar. Os alunos deverão compreender a importância de apresentar despesas (com recibo).

**Conhecimentos prévios dos alunos:** Leitura e interpretação da informação disponível; cálculo de percentagens.

**Materiais e recursos:** Calculadora ou folha de cálculo (computador, dispositivo móvel/smartphone, tablet).

#### **Notas e sugestões:**

Avançando na lecionação dos modelos matemáticos em finanças, e depois de se ter analisado o cálculo da remuneração horária e mensal e as taxas do imposto IRS, propõe-se o trabalho a partir de um recibo de vencimento.

O recibo simulado, incluído na tarefa, possui o valor da remuneração por dia, podendo solicitar-se o valor da remuneração à hora e certificar-se do cálculo da remuneração mensal.

Os alunos poderão trabalhar a pares na resolução da tarefa, tomando consciência dos descontos obrigatórios para a Segurança Social e para o IRS, assim como dos abonos que também podem ser recebidos. Os cálculos envolvidos permitem continuar a consolidar o trabalho com percentagens.

A tarefa finaliza com uma ligação ao cálculo do valor do IRS, considerando o desconto mensal, o valor acumulado ao longo do ano e o acerto final quando o ano civil termina, momento em que se poderá receber um reembolso ou ter de efetuar um pagamento adicional.

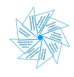

#### <span id="page-39-0"></span>O rendimento da Nádia

A Nádia é casada e tem 2 filhos.

A imagem seguinte apresenta o recibo de vencimento da Nádia, relativo ao mês de março de 2023.

Algumas das parcelas do recibo de vencimento estão omitidas, encontrando-se assinaladas por retângulos a preto.

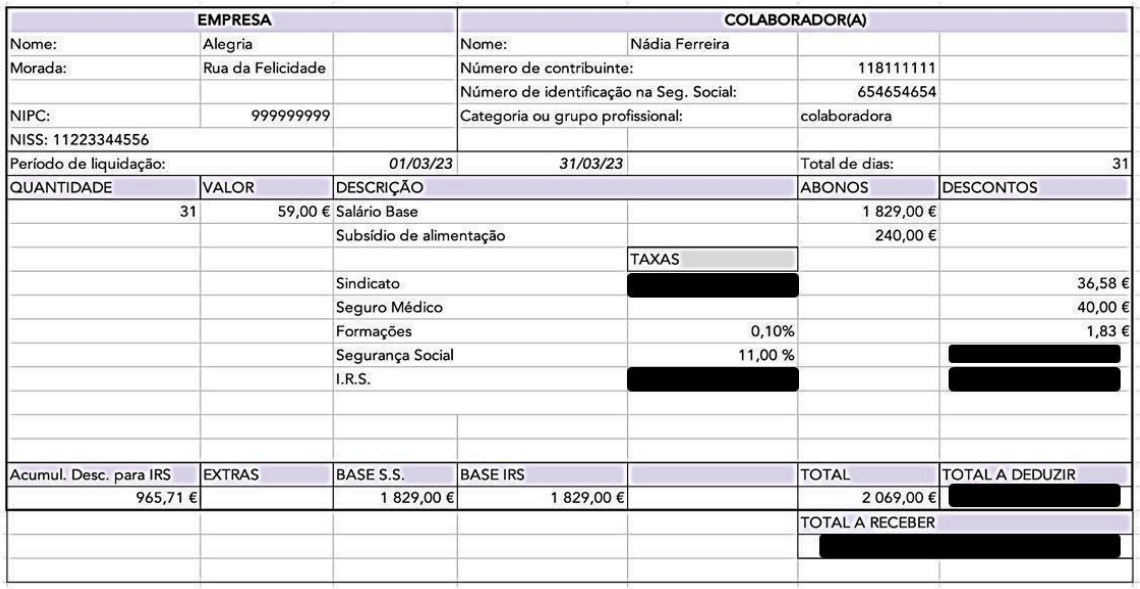

#### Recibo de remunerações

- 1. O recibo de vencimento da Nádia está dividido em duas partes: Abonos e Descontos. Explica o significado de cada uma dessas partes.
- 2. Determina o valor do desconto que a Nádia faz para a Segurança Social.
- 3. Calcula a taxa aplicada para o cálculo da quota do sindicato.
- 4. Consulta a taxa de retenção na fonte para o IRS, a que a Nádia está sujeita (ver tabela em anexo) e calcula o respetivo desconto.
- 5. Quanto vai receber a Nádia no final do mês?
- 6. Como explicas a diferença entre o salário líquido (total a receber) e o salário bruto (salário base)?

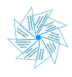

- 7. Como pode ter sido calculado o valor do acumulado dos descontos para IRS?
- 8. Qual é o valor da retenção (valor acumulado dos descontos) para o IRS da Nádia no final do ano, partindo do princípio que o vencimento e a taxa de retenção do IRS se mantiveram inalterados ao longo do ano?
- 9. De uma forma simplificada, o cálculo do IRS poderá seguir os três passos seguintes:
	- 1.º Passo: Rendimento bruto anual deduções específicas = Rendimento coletável
	- 2.º Passo: Rendimento coletável x taxa de IRS parcela a abater = Coleta
	- 3.º Passo: Coleta deduções da coleta retenção = Montante de IRS (a pagar adicionalmente ou a reembolsar)

Nota: A taxa de IRS e a parcela a abater estão na tabela da tarefa 5

Determina o valor do IRS da Nádia sabendo que irá ter as seguintes deduções:

- deduções específicas: 4104,00 €
- deduções à coleta (despesas familiares, saúde, educação, …): 626,00 €
- 10. Supondo que a Nádia não teve deduções específicas, nem deduções à coleta, qual será o valor do IRS nesta situação?

#### **Tabela de retenção na fonte (IRS)**

Trabalho dependente

Casado, dois titulares

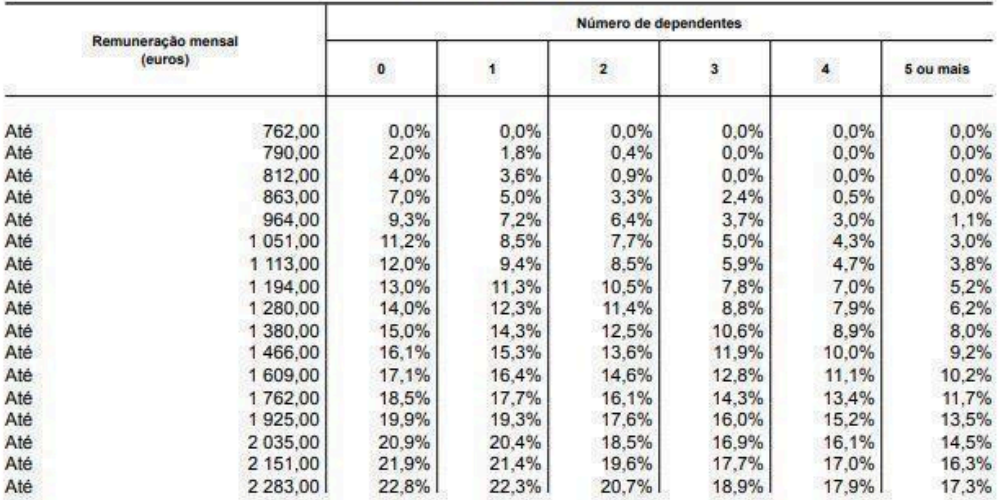

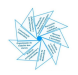

#### Emprestar ou não emprestar: Juros simples

#### Notas pedagógicas para a ação do professor

#### **Resumo:**

Com esta tarefa pretende-se desenvolver a capacidade para analisar propostas de investimento a partir de simulações de cálculo de juros simples, tendo em vista a rentabilidade de uma poupança. Pretende-se, também, trabalhar o pensamento computacional, recorrendo à linguagem Python.

**Conhecimentos prévios dos alunos:** Arredondamentos e percentagens.

**Materiais e recursos:** Internet, folha de cálculo e calculadora.

#### **Notas para professor:**

O professor deve organizar os alunos em pequenos grupos e distribuir o enunciado da tarefa.

Sugere-se que os alunos pesquisem o significado de poupança e o discutam com os seus colegas. O professor, mediante os contributos dos alunos, deve promover uma discussão em grande grupo sobre esse tema.

De seguida, o professor deve dialogar com os alunos sobre o que são juros simples, solicitando-lhes que acedam ao site "Todos Contam", para perceberem melhor esse conceito. Em algumas turmas, devido às dificuldades dos alunos relativamente à compreensão dos conceitos, pode haver necessidade de fazer uma leitura acompanhada do primeiro exemplo, que se encontra resolvido no final da tarefa. Tendo por base o exemplo, o professor deve discutir com os alunos as várias maneiras de determinar o valor dos juros e o valor do capital acumulado, bem como calcular o tempo necessário de um depósito, de modo a obter um certo valor pretendido.

Na questão 2.3. deve discutir com os alunos de modo que estes interpretem, em linguagem corrente, e percebam os diversos passos descritos no programa em Python, para que depois, de forma autónoma, resolvam as restantes questões. Os alunos deverão resolver as questões em grupo e durante esta fase de aula, o professor deverá circular pela sala de modo a acompanhar o trabalho que está a ser desenvolvido, assim como colocar questões orientadoras que permitam a boa

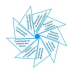

execução da tarefa. No final da realização da tarefa, o professor deve fomentar a discussão a partir da participação de todos os alunos, que explicarão as suas resoluções.

Podem surgir dificuldades na interpretação das linhas de comando do programa Python e em aceder à plataforma Colab.

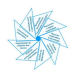

#### <span id="page-43-0"></span>Emprestar ou não emprestar: Juros simples

Antes de começares a resolver a tarefa, pesquisa e discute com os teus colegas, o significado de poupança.

Quando o cliente aplica dinheiro num depósito bancário ele está a "emprestar" o seu dinheiro ao banco para que este o aplique da forma que julgar conveniente. Em troca, o banco "paga-lhe" por usar o seu dinheiro. A este valor chama-se juro. Os juros são o montante de dinheiro que é pago para além do capital inicialmente investido.

A maior parte das operações financeiras estão sujeitas a juros.

#### **Juro simples**

O juro simples corresponde ao valor pago pelo banco pela aplicação de um montante de capital num depósito durante um determinado período de tempo. Para calcular um juro simples basta multiplicar o capital pela taxa de juro em vigor nesse mesmo período.

Juro simples e juro [composto](https://www.todoscontam.pt/pt-pt/juro-simples-e-juro-composto) | Todos Contam (acedido em setembro 2023)

- 1. A Eunice tem 500 € e pretende depositá-los num banco com uma taxa de 2 % na modalidade de juro simples.
	- 1.1. Qual é o valor do juro?
	- 1.2. Quanto terá a Eunice ao fim de 1 ano? E de 2 anos? E de 5 anos?
	- 1.3. A Eunice pretende comprar um telemóvel novo, que custa 650 €. Quanto tempo teria que esperar para conseguir este valor, atendendo ao capital de 500€ que aplicou na instituição financeira?
- 2. Numa aula de matemática, a professora coloca como exercício o cálculo de juros simples de um depósito, a cinco anos, de € 1000, com uma taxa anual de 5%.
	- 2.1. Determina:
		- 2.1.1. o valor do juro no final do primeiro ano;
		- 2.1.2. o capital acumulado ao fim do primeiro ano.

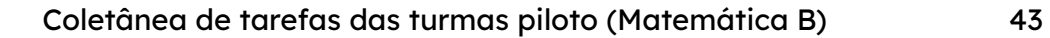

- 2.2. Determina o valor do juro e o capital acumulado no final dos cinco anos.
- 2.3. Descreve em linguagem corrente os diversos passos descritos no seguinte programa em Python.

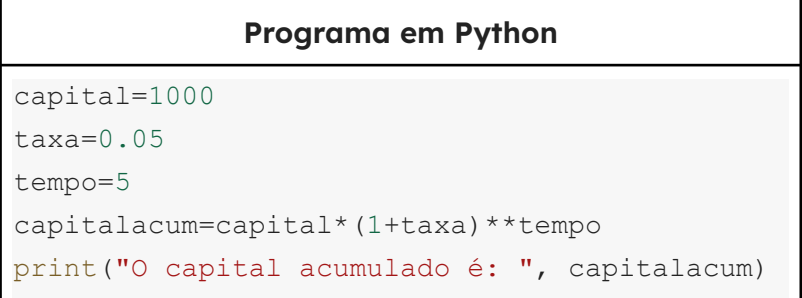

- 2.4. Copia o programa acima para a plataforma [Colab](https://colab.research.google.com/) ou acede [aqui,](https://colab.research.google.com/drive/149kthuVR5AbkVsKYwZ1hyPAH-sgMQggt?usp=sharing) para comprovar os resultados obtidos em 2.2.
- 3. Calcula o valor do juro e do capital acumulado para um capital inicial de 550 euros, com uma taxa anual de 2 %, durante 3 anos. Confirma os resultados adaptando o programa que utilizaste anteriormente.
- 4. Durante quantos anos deveremos investir um capital de € 1200, na modalidade de juro simples, com uma taxa anual de 1,8 %, de modo a obter um capital acumulado de € 1675,20?

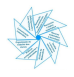

#### Emprestar ou não emprestar: Juros simples

### Exemplo resolvido

1. A Eunice tem 500 € e pretende depositá-los num banco com uma taxa de 2 % na modalidade de juro simples.

1.1. Qual é o valor do juro?

Resolução:

Capital inicial:

 $C_{0} = 500$  Taxa e juro  $i = 2\% = 0,02$ 

Valor do Juro:

 $i = 500 \times 0, 02 = 10 \in$ 

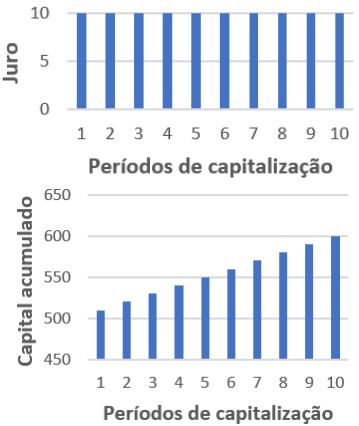

#### 1.2. Quanto terá a Eunice ao fim de 1 ano? E de 2 anos? E de 5 anos?

Resolução:

- Ao fim de 1 ano:  $C_1 = C_0 + j = 500 + 10 = 510$
- Ao fim de 2 anos:  $C_2 = C_1 + j = 500 + 10 + 10 = 520$
- Ao fim de 3 anos:  $C_3 = C_2 + j = 500 + 10 + 10 + 10 = 530$
- Ao fim de 4 anos:  $C_4 = C_3 + j = 500 + 10 + 10 + 10 + 10 = 540$
- Ao fim de 5 anos:  $C_5 = C_4 + j = 500 + 10 + 10 + 10 + 10 + 10 = 550$

A Eunice terá 510 €, 520 € e 550 €, respetivamente, ao fim de um ano, dois anos e cinco anos.

Em conclusão: O capital acumulado é a soma do capital inicial com o total de juros obtidos no período de tempo considerado.

**Capital acumulado (juro simples)**

 $C_n = C_0 + C_0 \times i \times n$  ou  $C_n = C_0 + juro \times n$ 

 $\mathcal{C}_n^{\phantom{\dagger}}$ : capital acumulado ao fim de  $n$  períodos de capitalização

 ${\cal C}_{_{\scriptscriptstyle{0}}}$ : capital inicial

- : taxa de juro, em número decimal (na forma de dízima), no período de capitalização
- $n:$  número de períodos de capitalização

Nota: Nesta tarefa os períodos de capitalização são referentes a anos.

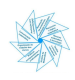

1.3. A Eunice pretende comprar um telemóvel novo, que custa 650 €. Quanto tempo teria que esperar para conseguir este valor, atendendo ao capital de 500€ que aplicou na instituição financeira?

#### Resolução:

Capital inicial:  $C_0 = 500$ Taxa de juro:  $i = 2\% = 0,02$  $C_n = C_0 + C_0 \times i \times n$  $650 = 500 + 10 \times n$  $\Leftrightarrow 650 - 500 = 10 n$  $\Leftrightarrow$  10  $n = 150$  $\Leftrightarrow n = \frac{150}{10}$ 10  $\Leftrightarrow n = 15$ 

A Eunice teria de esperar 15 anos para conseguir ter 650 €.

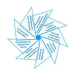

⊟

#### Crédito: juros e mais juros

#### Notas pedagógicas para a ação do professor

#### **Resumo:**

Esta tarefa tem como propósito a compreensão do conceito de juro composto, mediante a análise e comparação das condições de duas propostas de investimento. Pretende-se, também, trabalhar o pensamento computacional, recorrendo à linguagem Python.

**Conhecimentos prévios dos alunos:** Juro simples.

**Materiais e recursos:** Internet, folha de cálculo e calculadora.

#### **Notas e sugestões:**

O professor deve organizar os alunos em grupos e distribuir o enunciado da tarefa. Sugere-se que o professor, numa primeira fase, promova uma discussão em torno dos juros simples e faça a ponte e a comparação entre estes e os juros compostos, sugerindo que os alunos acedam ao site "Todos Contam".

Pretende-se que os alunos determinem o valor do juro e o valor do capital acumulado, de modo a compararem o capital obtido com juros compostos e com juros simples e assim perceberem quais são os mais vantajosos.

Em algumas turmas, devido às dificuldades dos alunos relativamente à compreensão dos conceitos, pode haver necessidade de fazer uma leitura acompanhada/explicação do primeiro exemplo, que se encontra resolvido no final da tarefa.

Na questão 2.3. o professor deve discutir com os alunos os diversos passos descritos no programa em Python, para que consigam realizar de forma autónoma as questões seguintes.

Os alunos deverão resolver as questões em grupo. No final da realização da tarefa, o professor deve fomentar a discussão, tendo por base as resoluções realizadas pelos alunos nos trabalhos em grupo.

Podem surgir dificuldades na interpretação das linhas de comando do programa Python e em aceder à plataforma Colab.

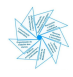

#### <span id="page-48-0"></span>Crédito: juros e mais juros

#### **Juro composto**

O juro composto corresponde a considerar-se a capitalização dos juros simples que vão sendo vencidos pelo depósito. No juro composto, o juro devido, em cada período, é adicionado ao capital inicial, constituindo um novo capital. Capitalização significa, portanto, a incorporação do juro simples no capital, obtendo-se um novo capital (maior que o inicial), o qual vai ser também ele remunerado, ou seja, o valor do juro é adicionado ao montante em depósito, no final de cada ano, e o juro é sucessivamente calculado sobre o total do montante existente na conta.

Desta forma, num depósito com juro composto são obtidos juros sobre juros e um capital crescente ao longo do tempo. Enquanto o juro simples cresce proporcionalmente com o tempo, o juro composto cresce mais do que proporcionalmente com o tempo.

Juro simples e juro [composto](https://www.todoscontam.pt/pt-pt/juro-simples-e-juro-composto) | Todos Contam (acedido em setembro 2023)

#### **Capital acumulado (juro composto)**

$$
C_n = C_0 \times (1 + i)^n
$$

 $\mathcal{C}_n^{\phantom{\dagger}}$ : capital acumulado ao fim de  $n$  períodos de capitalização

- ${\cal C}_{_{\scriptscriptstyle{0}}}$ : capital inicial
- : taxa de juro, em número decimal (na forma de dízima), no período de capitalização
- $n:$  número de períodos de capitalização

Nota: Nesta tarefa os períodos de capitalização são referentes a anos.

#### **Valor do juro composto**

$$
j = \mathcal{C}_n - \mathcal{C}_0
$$

: valor do juro, referente ao período de capitalização

- 1. A Sara decidiu investir numa conta poupança os 250€ que recebeu no seu aniversário. Deslocou-se a duas instituições bancárias diferentes:
	- O **Banco Poupa Aqui** apresentou a seguinte proposta:
		- Depósito a prazo a cinco anos, com uma remuneração anual a um **juro simples** de 10%.

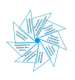

- O **Banco Rende Mais** apresentou a seguinte proposta de **juro composto**:
	- Depósito a prazo a cinco anos
	- No final de cada ano o banco oferece os mesmos 10% sobre o investimento inicial, mas estes 10% acumulam ao dinheiro que lá está e no ano seguinte, os 10% serão calculados a partir do que **acumulou no ano anterior**.
- 1.1. Determina o capital acumulado ao fim dos 5 anos no **Banco Poupa Aqui**.
- 1.2. Determina o juro e o capital acumulado no **Banco Rende Mais**, ao fim de 1 ano. E ao fim de 2 anos. E ao fim dos 5 anos.
- 1.3. Compara, a partir das representações gráficas, os juros obtidos pela Sara nas duas instituições bancárias.

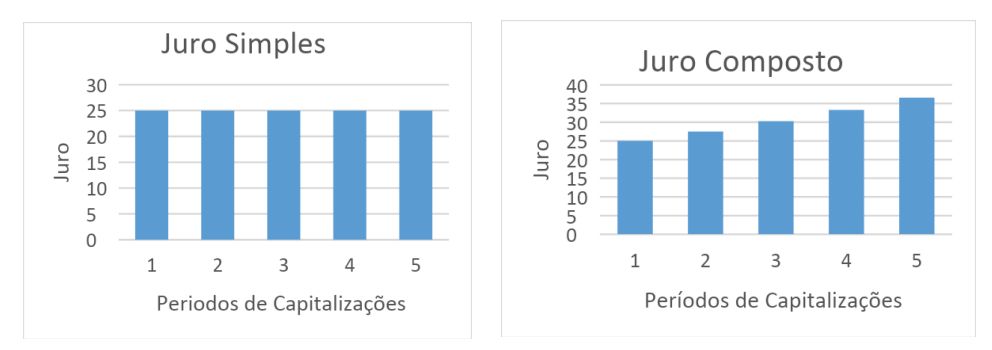

- 2. Numa aula de matemática, o professor coloca como exercício o cálculo de juros compostos de um depósito de € 1000, a cinco anos, , com uma taxa anual fixa de 5%.
	- 2.1. Determina o valor do:
		- 2.1.1. juro e do capital acumulado no final do primeiro ano;
		- 2.1.2. juro e do capital acumulado no final do segundo ano;
		- 2.1.3. juro e do capital acumulado no final do terceiro ano.
	- 2.2. Com recurso a uma folha de cálculo, determina o valor do juro e do capital acumulado no final dos cinco anos. E ao fim de dez anos.

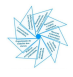

2.3. Recorre ao programa em Python e altera-o de modo a obter o capital acumulado na modalidade de juro composto ao fim de cinco anos. (Atenção: a simbologia para potência é \*\*)

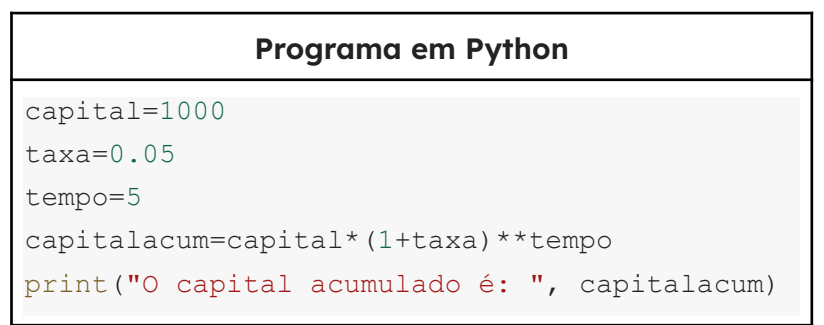

- 2.4. Copia o programa que construíste para a plataforma [Colab](https://colab.research.google.com/), acede [aqui](https://colab.research.google.com/drive/149kthuVR5AbkVsKYwZ1hyPAH-sgMQggt?usp=sharing) ou copia para a calculadora gráfica de forma a comprovar o resultado obtido em 1.2 do valor do capital acumulado ao fim de cinco anos.
- 3. Executa o programa, considerando (ci capital inicial em €, j taxa de juro anual em percentagem, n – período de capitalização em anos), para:
	- 3.1. ci=20000, j=5%, n=1
	- 3.2. ci=5000, j=2%, n=15

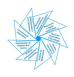

#### Crédito: juros e mais juros

#### Exemplo resolvido

- 1. A Sara decidiu investir numa conta poupança os 250€ que recebeu no seu aniversário. Deslocou-se a duas instituições bancárias diferentes:
	- O **Banco Poupa Aqui** apresentou a seguinte proposta:
		- Depósito a prazo a cinco anos, com uma remuneração anual a um **juro simples** de 10%.
	- O **Banco Rende Mais** apresentou a seguinte proposta de **juro composto**:
		- Depósito a prazo a cinco anos
		- No final de cada ano o banco oferece os mesmos 10% sobre o investimento inicial, mas estes 10% acumulam ao dinheiro que lá está e no ano seguinte, os 10% serão calculados a partir do que **acumulou no ano anterior**.
	- 1.1. Determina o capital acumulado ao fim dos 5 anos no **Banco Poupa Aqui**.

#### Resolução:

#### *Capital acumulado* =  $250 + 250 \times 0, 1 \times 5 = 375 \text{€}$

1.2. Determina o juro e o capital acumulado no **Banco Rende Mais**, ao fim de 1 ano. E ao fim de 2 anos. E ao fim dos 5 anos.

#### Resolução:

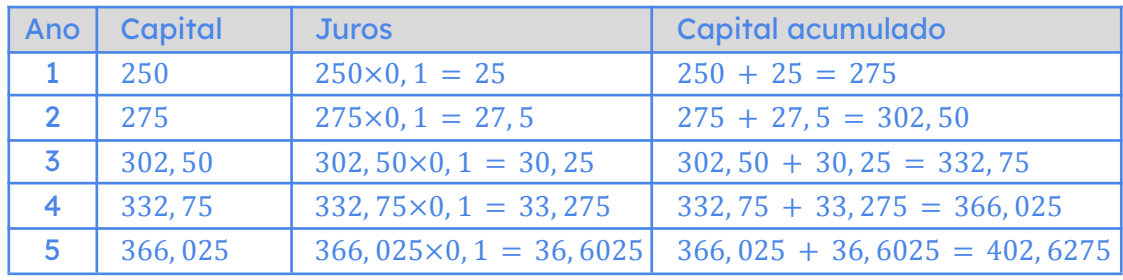

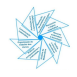

1.3. Compara, a partir das representações gráficas, os juros obtidos pela Sara nas duas instituições bancárias.

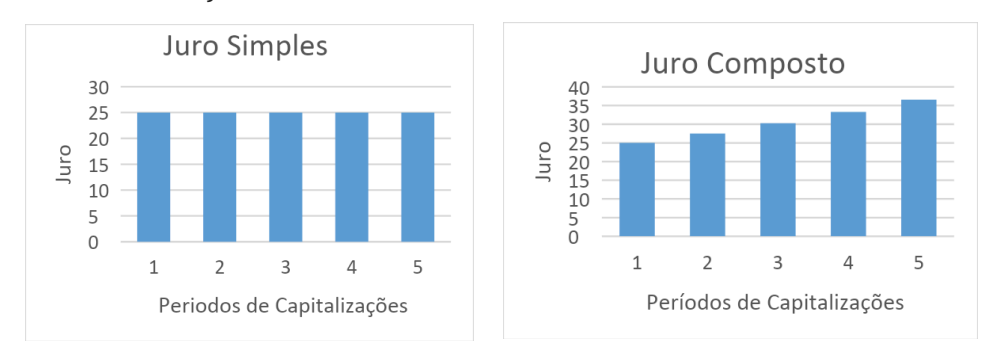

#### Resolução:

Repare-se que com os juros compostos o montante está sempre a aumentar, enquanto que com os juros simples esse montante é sempre constante ao longo dos anos.

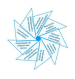

#### Juros Compostos

#### Notas pedagógicas para a ação do professor

#### **Resumo:**

A tarefa tem por objetivo levar os alunos a calcularem o valor dos juros compostos e do capital acumulado com diferentes capitalizações, com recurso à tecnologia.

**Conhecimentos prévios dos alunos:** Juros compostos.

**Materiais e recursos:** Internet, telemóvel, folha de cálculo ou calculadora gráfica.

#### **Notas e sugestões:**

Sugere-se a visualização do vídeo "Isto é Matemática T01E10 Juras& Juros".

O professor deve discutir com os alunos o modo de calcular o capital acumulado em regime de juros compostos para diferentes capitalizações, bem como a forma de utilizar a tecnologia para efetuar esses cálculos.

Em algumas turmas, devido às dificuldades dos alunos relativamente à compreensão dos conceitos, pode haver necessidade de fazer uma leitura acompanhada/explicação do primeiro exemplo, que se encontra resolvido no final da tarefa.

Os alunos devem resolver a tarefa em grupo, o mais possível autonomamente, pelo que no final é indispensável uma discussão em grande grupo, de modo a comparar as resoluções dos alunos, bem como os valores dos capitais acumulados usando vários períodos de capitalização.

Podem surgir dificuldades na interpretação do enunciado, pelo que poderá ser necessária alguma orientação da parte do professor. A utilização da folha de cálculo poderá aumentar o tempo de resolução e de dificuldade, pois prevêem-se constrangimentos no seu uso e na própria construção das fórmulas. Sugere-se a resolução de exercícios complementares.

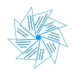

#### <span id="page-54-0"></span>Juros Compostos

Visualiza o vídeo "Isto é Matemática T01E10 [Juras&Juros](https://youtu.be/PUvKt3zR6D0)".

$$
C_n = C_0 \times \left(1 + \frac{i}{k}\right)^{kn}
$$

 $\mathcal{C}_n^{}$ : Capital acumulado ao fim de n anos de capitalização

 $\mathcal{C}_0^{\phantom{\dag}}$ : Capital inicial

 $i$ : taxa de juro anual, em número decimal (na forma de dízima)

 $k:$  número de períodos de capitalização no ano

 $n:$  número de anos de capitalização

- 1. A Verónica quer depositar 1 500 € numa conta a prazo num banco, que oferece uma taxa de juro de 10%, na modalidade de juro simples, durante 5 anos.
	- 1.1. Quanto terá a Verónica conseguido acumular, no final dos 5 anos?
	- 1.2. Outra instituição bancária também propõe à Verónica uma taxa de juro anual de 10% durante 5 anos, mas na modalidade de juro composto com capitalização anual. Qual será agora o valor do capital acumulado pela Verónica?
	- 1.3. E se em vez de acumular 10% do capital investido ao final de um ano, o banco propuser à Verónica um juro acumulado anual de 10%, com capitalizações de 6 em 6 meses?

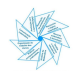

- 2. O João encontra-se a frequentar o 10.º ano, em 2023/24, e pretende prosseguir os estudos. O avô ofereceu-lhe **5000 euros** para ajudar nas despesas quando ingressar no Ensino Superior. Com a ajuda do seu pai, fez uma pesquisa no mercado para encontrar a melhor forma de aplicar o presente do avô, e descobriu que o banco CONFIANÇA estava a oferecer uma aplicação com taxa de juro jovem acumulado anual de 1,9%, com capitalizações de 3 em 3 meses.
	- 2.1. Qual é o capital acumulado ao fim de um ano? (Em caso de arredondamento, considerar duas casas decimais.) Sugestão: Para resolver a questão podes recorrer a uma folha de cálculo.
	- 2.2. Qual será o valor do capital acumulado que o João terá para iniciar os estudos, quando terminar o 12.º Ano (ao fim dos três anos)? Sugestão: Para resolver a questão podes recorrer a uma folha de cálculo.
	- 2.3. Compara o valor obtido em 2.1. com o que o João obteria caso tivesse optado por:
		- 2.3.1. juro simples, com a mesma taxa anual;
		- 2.3.2. juro composto, com a mesma taxa anual, com o juro a render anualmente.
- 3. O irmão do João descobriu que outro banco, Banco SEGURO estava a oferecer uma aplicação com uma taxa de juro composto anual de **2,1 %**, com capitalizações semestrais, no entanto, o capital máximo a investir é **€ 4500**.
	- 3.1. O João vai precisar do dinheiro ao fim de três anos, qual das aplicações deveria escolher, de entre os dois bancos? Justifica a tua resposta.
	- 3.2. O João decide investir durante 10 anos. Deverá continuar a escolher a mesma aplicação? Justifica a tua resposta.
	- 3.3. Determina o tempo mínimo de investimento necessário para que a aplicação encontrada pelo irmão do João seja mais vantajosa. Sugestão: Para resolver a questão podes recorrer a uma folha de cálculo ou à calculadora gráfica.

(Adaptado de trabalhos da formação "Capacitação para as Aprendizagens Essenciais de Matemática A para o Ensino Secundário")

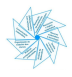

#### Juros Compostos

#### Exemplo resolvido

1. A Verónica quer depositar 1500 € numa conta a prazo num banco, que oferece uma taxa de juro de 10%, na modalidade de juro simples, durante 5 anos.

1.1. Quanto terá a Verónica conseguido acumular, no final dos 5 anos? Resolução:

> $C_n = C_0 + C_0 \times i \times n$  $C_5 = 1500 + 1500 \times 0, 1 \times 5 = 2250$

No final dos 5 aos teria acumulado 2250€.

1.2. Outra instituição bancária também propõe à Verónica uma taxa de juro anual de 10% durante 5 anos, mas na modalidade de juro composto com capitalização anual. Qual será agora o valor do capital acumulado pela Verónica?

```
Resolução:
```
 $C_n = C_0 \times (1 + i)^n$  $C_5 = 1500 \times (1 + 0, 10)^5 = 2415, 77$ 

Nesta modalidade, no final dos 5 anos teria acumulado 2415, 77€.

1.3. E se em vez de acumular 10% do capital investido ao final de um ano, o banco propuser à Verónica um juro acumulado anual de 10%, com capitalizações de 6 em 6 meses?

#### Resolução:

Capital Inicial (€): 1500 Taxa de juro semestral: 5% Taxa de juro anual: 10%

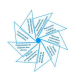

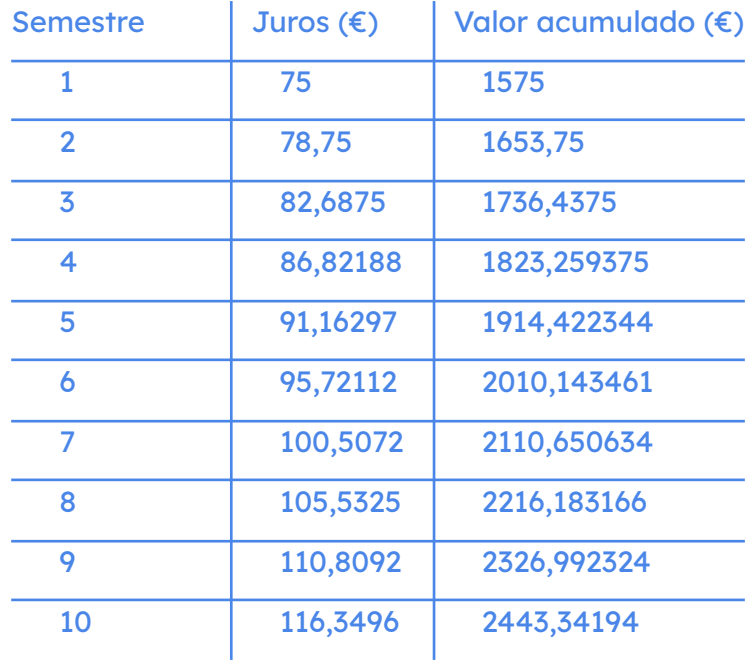

Com ajuda de uma folha de cálculo, chegamos aos valores seguintes:

Assim, neste caso, o capital acumulado seria de 2443,34 €.

Nesta modalidade, o capital será superior relativamente ao obtido nas questões anteriores:

- $\bullet$  165, 77 € (2417, 77 € 2250, 00 € = 165, 77 €) juro composto com capitalização anual
- 193, 35 € ( 2443, 35 € − 2250, 00€ = 193, 35€) juro composto com capitalização semestral

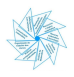

**Nota: As tarefas 10 e 11 são sugeridas em alternativa, pois envolvem os mesmos objetivos.**

## Tarefa 10

#### Crédito automóvel

Notas pedagógicas para a ação do professor

#### **Resumo:**

A tarefa tem por objetivo analisar situações em que é necessário recorrer ao crédito, apelando ao sentido crítico e à capacidade de comunicar matematicamente.

**Conhecimentos prévios dos alunos:** Juros simples e juros compostos, arredondamentos e percentagens.

**Materiais e recursos:** Internet e calculadora.

#### **Notas e sugestões:**

Os alunos, organizados em pequenos grupos, começam por resolver a parte I da tarefa.

Durante o trabalho autónomo dos alunos, o professor deverá circular pela sala de modo a compreender o trabalho que está a ser desenvolvido pelos alunos, assim como colocar questões orientadoras que permitam a boa execução da tarefa. No final, deve discutir em grande grupo as resoluções dos alunos e as ideias principais que emergem deste primeiro trabalho.

Deve proceder-se de igual modo para a parte II da tarefa. No final da resolução desta parte da tarefa pelos diversos grupos, de forma o mais autónoma possível, deve organizar-se uma discussão em grande grupo. Deve pedir-se aos alunos que expliquem as suas opções e conclusões, promovendo assim não só a comunicação matemática, mas também o desenvolvimento do seu sentido crítico. É importante que os alunos tenham consciência das implicações do recurso ao crédito e em que situações é que este pode ser apropriado.

É natural que surjam dificuldades na interpretação do enunciado e na comunicação das ideias e justificações, pelo que poderá ser necessária alguma orientação do professor.

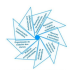

#### Crédito automóvel

#### <span id="page-59-0"></span>**Parte I**

A mãe da Nélida pretende efetuar um empréstimo de 10000€ para aquisição de um automóvel novo, por um prazo de 5 anos, com prestação mensal fixa. Na financeira "CREDI" propuseram a seguinte modalidade de pagamento:

- taxa fixa de 9,5% sobre o valor do empréstimo (independentemente do número de anos);
- pagamento inicial de 500€ para despesas de abertura de conta;
- pagamento do valor fixo mensal de 9,15€ (comissões e impostos incluídos).
- 1. Qual será o valor da prestação mensal a pagar pela mãe da Nélida (\*)? (\*) entenda-se por prestação mensal, <sup>o</sup> valor <sup>a</sup> pagar por mês sem ter em conta as comissões <sup>e</sup> os impostos.
- 2. Qual é o total pago pela mãe da Nélida ao longo dos cinco anos?
- 3. Qual é a percentagem do montante do empréstimo que foi efetivamente paga, além dos 9,5% referidos, no período de cinco anos?

#### **Parte II**

A Nélida, não convencida de que a proposta apresentada pela financeira "CREDI" seria a melhor, decidiu comparar as condições oferecidas pelas duas entidades bancárias - CA (Caixa Agrícola) e CGD (Caixa Geral de Depósitos), e pela instituição financeira - CF (Cofidis).

1. Completa a tabela seguinte recorrendo aos simuladores virtuais disponibilizados pelas entidades bancárias e pela instituição financeira.

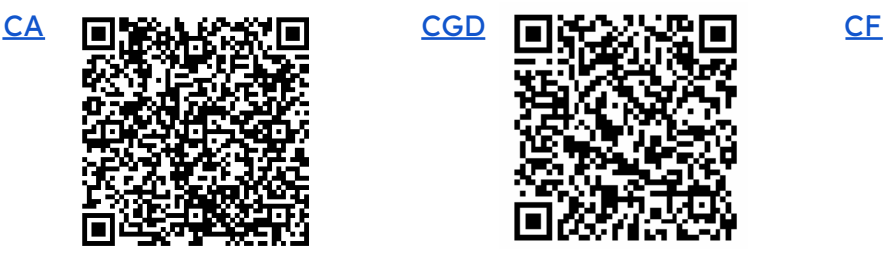

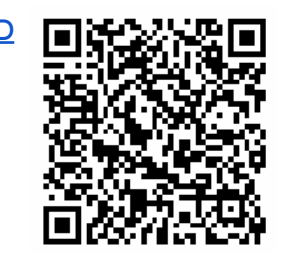

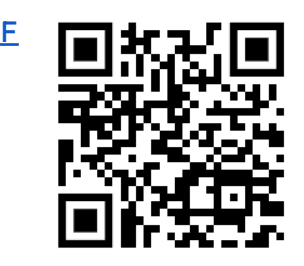

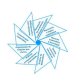

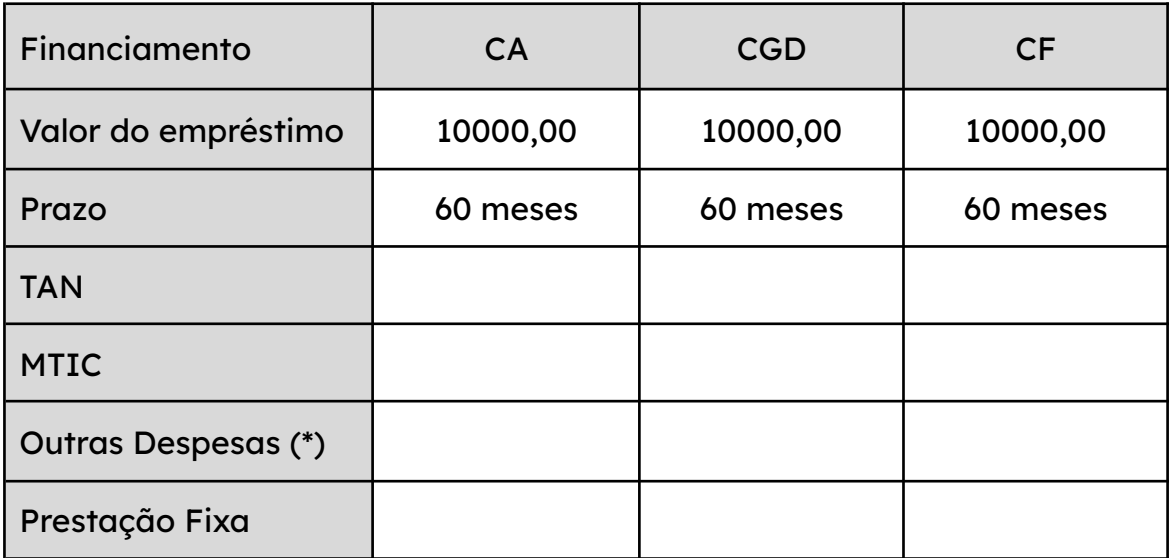

TAN - Taxa de juros anual nominal

MTIC - Montante total imputado ao consumidor

(\*) Considera como "Outras Despesas" o montante que não está incluído no total das prestações

- 2. Qual é o montante recebido por cada uma das entidades bancárias e da instituição financeira?
- 3. Na tua opinião, se pretenderes contrair um crédito, qual deverá ser o "indicador" relevante para fazeres uma boa escolha? Refere-o, fundamentando a tua opinião.
- 4. Com base nas várias simulações feitas, qual das propostas é mais vantajosa para a mãe da Nélida? Explica porquê.

(Adaptado de trabalhos da formação "Capacitação para as Aprendizagens Essenciais de Matemática A para o Ensino Secundário")

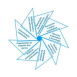

#### Uma Viagem de Sonho

#### Notas pedagógicas para a ação do professor

#### **Resumo:**

A tarefa consiste num pequeno trabalho de projeto e tem por objetivo analisar situações em que é necessário recorrer ao crédito, apelando ao sentido crítico dos alunos e à sua capacidade de comunicar matematicamente.

**Conhecimentos prévios dos alunos:** Juros simples e juros compostos, arredondamentos e percentagens.

**Materiais e recursos:** Guião orientador de um relatório escrito ou póster, internet, folha de cálculo ou calculadora gráfica.

#### **Notas e sugestões:**

Os alunos, depois de organizados em grupos, devem ler o enunciado com todo o cuidado, devendo o professor prestar esclarecimentos sobre as várias fases do projeto.

Neste projeto pretende-se que os alunos produzam um póster e um relatório. O professor deve incentivar a elaboração do primeiro esquema do póster. Sugere-se que seja disponibilizado um guião para a elaboração do póster.

Os alunos devem planear, em grupo, a organização do trabalho, as formas de o desenvolver, os recursos e as atividades necessárias à realização do projeto. O póster deverá ser ilustrado com imagens, por exemplo, de um arquivo gratuito como o [FREEPIK](https://www.freepik.com/free-photos-vectors/clip-art).

Neste pequeno projeto pretende-se produzir um póster e um relatório. O professor deve incentivar a elaboração do primeiro esquema do póster. Sugere-se que seja disponibilizado um guião para a elaboração do póster.

Durante o trabalho autónomo dos alunos, o professor deverá circular pela sala de modo a acompanhar o trabalho que está a ser desenvolvido, assim como colocar questões orientadoras que permitam a boa execução da tarefa.

Na elaboração do relatório escrito é importante que conste uma reflexão sobre as vantagens e desvantagens do recurso ao crédito para viagens, de modo que os

alunos tenham consciência das implicações do recurso ao crédito e em que situações é que este pode ser um recurso.

Os alunos devem apresentar o póster à turma. Devem fazer uma avaliação do trabalho, que deverá integrar algumas considerações finais do projeto, perceber se os objetivos do estudo foram ou não atingidos e se ao longo do processo foram revistas algumas das opções tomadas. Poderá também indicar a existência de limitações ou possíveis investigações futuras.

Ao longo deste processo o professor deve dar feedback frequente e de forma clara, de modo que seja possível reformular e melhorar os trabalhos.

Podem surgir dificuldades na interpretação do enunciado e na comunicação das ideias e justificações, assim como na elaboração do relatório e do póster.

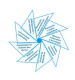

#### <span id="page-63-0"></span>Uma Viagem de Sonho

#### Trabalho de grupo.

Nesta tarefa pretende-se desenvolver um mini projeto no âmbito do Tema de Modelos Matemáticos para a Cidadania – Matemática na poupança e no crédito, que culmine com um relatório escrito e a apresentação de um póster, do planeamento de uma viagem de sonho com recurso ao crédito e recorrendo a simuladores.

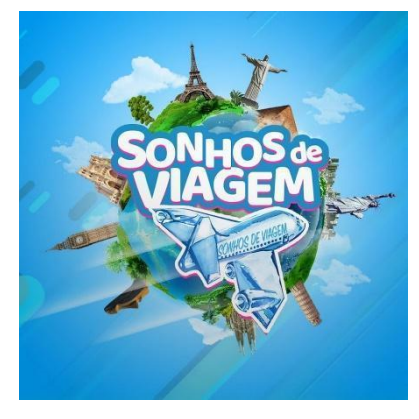

#### **1.º Passo: Escolha da viagem**

Deves escolher o destino da tua viagem de sonho. O objetivo do mini projeto será a elaboração de um póster que mostre de forma apelativa o plano da tua viagem de sonho, o cálculo das prestações constantes em empréstimos, recorrendo a pelo menos dois simuladores em sites de bancos ou instituições financeiras, e a apresentação de um relatório.

#### **2.º Passo: Plano**

Apresentar a planificação do trabalho: as formas de o desenvolver, os recursos e as atividades necessárias à realização do projeto. O póster deverá ser ilustrado com imagens, por exemplo, de um arquivo gratuito como o [FREEPIK](https://www.freepik.com/free-photos-vectors/clip-art).

#### **3.º Passo: Pesquisa**

Pesquisa toda a informação necessária para planear a tua viagem (transporte, acomodação, pontos de interesse a visitar, alimentação, etc.) e elabora um orçamento para a tua viagem. Deverás recorrer a pelo menos dois simuladores de bancos ou instituições financeiras, com diferentes opções de crédito.

#### **4.º Passo: Produção**

Neste mini projeto pretende-se produzir um póster e um relatório. Pode ser feito primeiro o esquema do póster.

#### **5.º Passo: Revisão**

Uma etapa essencial do projeto é a de melhorar e de fazer os ajustes necessários. Esta etapa pode ocorrer várias vezes ao longo do projeto.

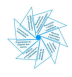

#### **6.º Passo: Apresentação**

No relatório escrito deverá constar uma reflexão sobre as vantagens e desvantagens do recurso ao crédito para viagens, e selecionar de todo o relatório a informação mais relevante a apresentar no póster.

#### **7.º Passo: Avaliação**

A avaliação deverá integrar algumas considerações finais do projeto e perceber se os objetivos do estudo foram ou não atingidos, e permitir que ao longo do processo sejam revistas as opções já tomadas. Poderá também indicar a existência de limitações ou possíveis investigações futuras.

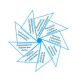